# BAB 4 HASIL PENELITIAN DAN PEMBAHASAN

## 4.1 Penyajian Data

## 4.1.1 Survei Lapangan dan Wawancara

Objek pada penelitian ini adalah Anak Sungai Angke pada Perumahan Graha Mas Serpong dengan panjang sungai Sta. 0+400 hingga Sta. 0+10. Survei dilakukan untuk mengetahui kondisi lapangan (Gambar 4.1) serta untuk mengetahui titik dan delineasi banjir akibat limpasan banjir berdasarkan keterangan warga setempat terkait banjirbanjir terdahulu dan dokumentasi kejadiannya (Gambar 1.1).

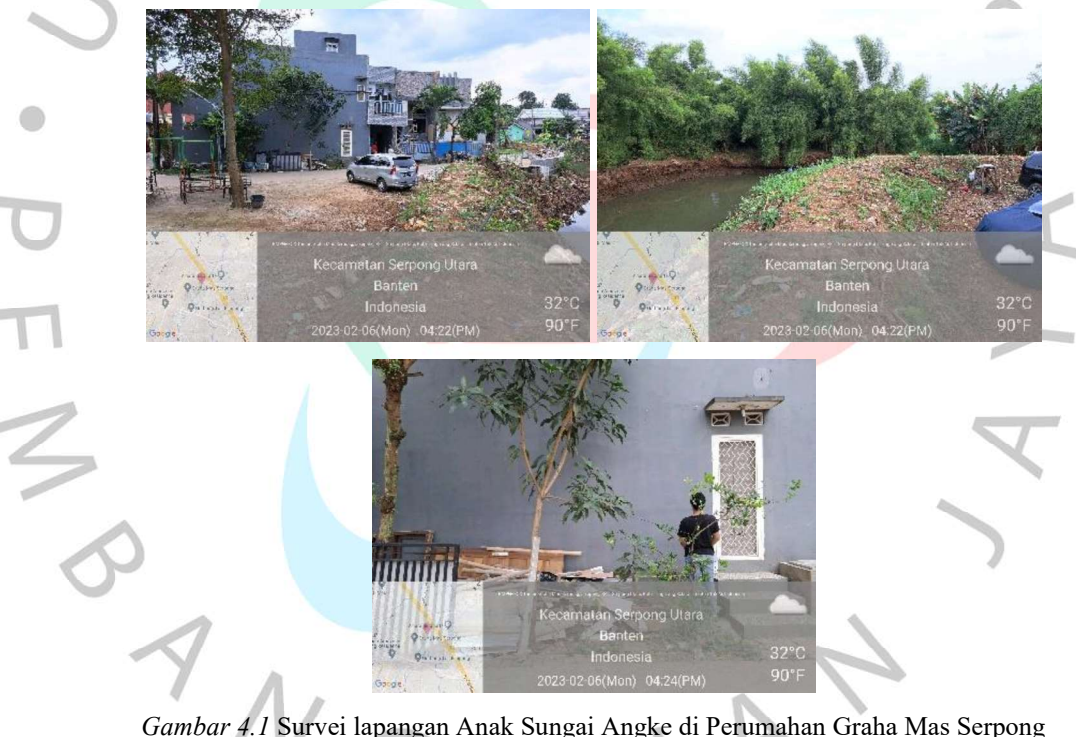

Gambar 4.1 Survei lapangan Anak Sungai Angke di Perumahan Graha Mas Serpong (Dokumentasi Pribadi, 2023)

## 4.1.2 Ketersediaan Data Hujan

Analisis hidrologi menggunakan DAS keseluruhan Sungai Angke hingga Anak Sungai Angke di Perumahan Graha Mas Serpong, namun debit banjir hanya untuk sub-DAS Anak Sungai Angke. Oleh karena itu, data hujan yang mewakili keseluruhan DAS Sungai Angke tetap diperlukan. Stasiun atau pos hujan yang digunakan antara lain; Stasiun Klimatologi Bogor, Stasiun Hujan Fakultas Teknik Kampus Universitas Indonesia, Stasiun Klimatologi Tangerang Selatan, dan Stasiun Meteorologi Soekarno Hatta. Tabel 4.1 merupakan keterangan lokasi stasiun hujan dan Tabel 4.2 merupakan keterangan ketersediaan data hujan pada tahun 2013 – 2022 pada tiap stasiun hujan.

|                                |            | Koordinat    | Elevasi |                      |
|--------------------------------|------------|--------------|---------|----------------------|
| <b>Nama Stasiun</b>            | Lintang    | <b>Bujur</b> | (m)     | Kab. / kota          |
| Sta. K. Bogor                  | $-6,50000$ | 106,75000    | 207     | Bogor                |
| Sta. H. FT UI                  | $-6,36229$ | 106,82406    | 69      | Depok                |
| Sta. K. Tangerang Selatan      | $-6,26151$ | 106,75084    | 27      | Tangerang<br>Selatan |
| Sta. M. Soekarno Hatta         | $-6,12000$ | 106,65000    | 11      | Tangerang            |
| Sumber: BMKG dan BBWSCC (2023) |            |              |         |                      |

Tabel 4.1 Data stasiun hujan yang digunakan

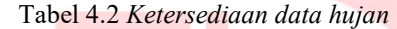

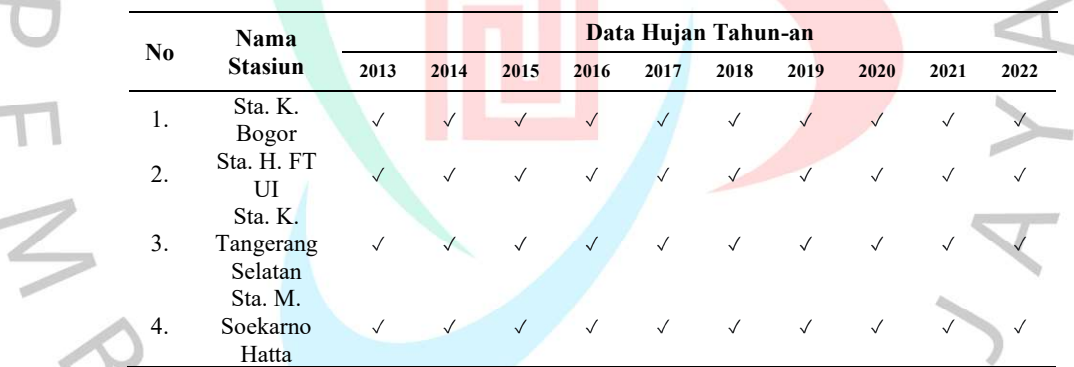

Sumber: BMKG dan BBWSCC (2023)

## 4.1.3 Data Penampang Sungai

Pada analisis hidrolika di Aplikasi HEC-RAS, data penampang sungai digunakan untuk mendapatkan tinggi muka air, serta luas dan kedalaman akibat limpasan debit banjir untuk periode ulang 10, 25, dan 50 tahun. Bentuk penampang sungai didapatkan dari data DEMNAS, namun ketelitian DEMNAS hanya 8,33 m. Data dimensi penampang sungai yang detail dibutuhkan agar hasil simulasi pada penampang sungai mendekati kondisi sebenarnya. Oleh karena itu, penggabungan data dimensi penampang Anak Sungai Angke yang dimiliki oleh Balai Besar Wilayah Sungai Ciliwung Cisadane (BBWSCC) dan survei yang dilakukan secara langsung oleh peneliti dilakukan untuk mendapatkan dimensi penampang sungai yang detail pada Perumahan Graha Mas Serpong. Beberapa pengaturan dilakukan pada Aplikasi HEC-RAS dengan mengubah penampang sungai dari DEMNAS agar sesuai dengan hasil survei lapangan. Gambar 4.2 merupakan proses pengukuran dimensi penampang sungai oleh peneliti dan Tabel 4.3 sampai Tabel 4.11 merupakan data dimensi penampang sungai.

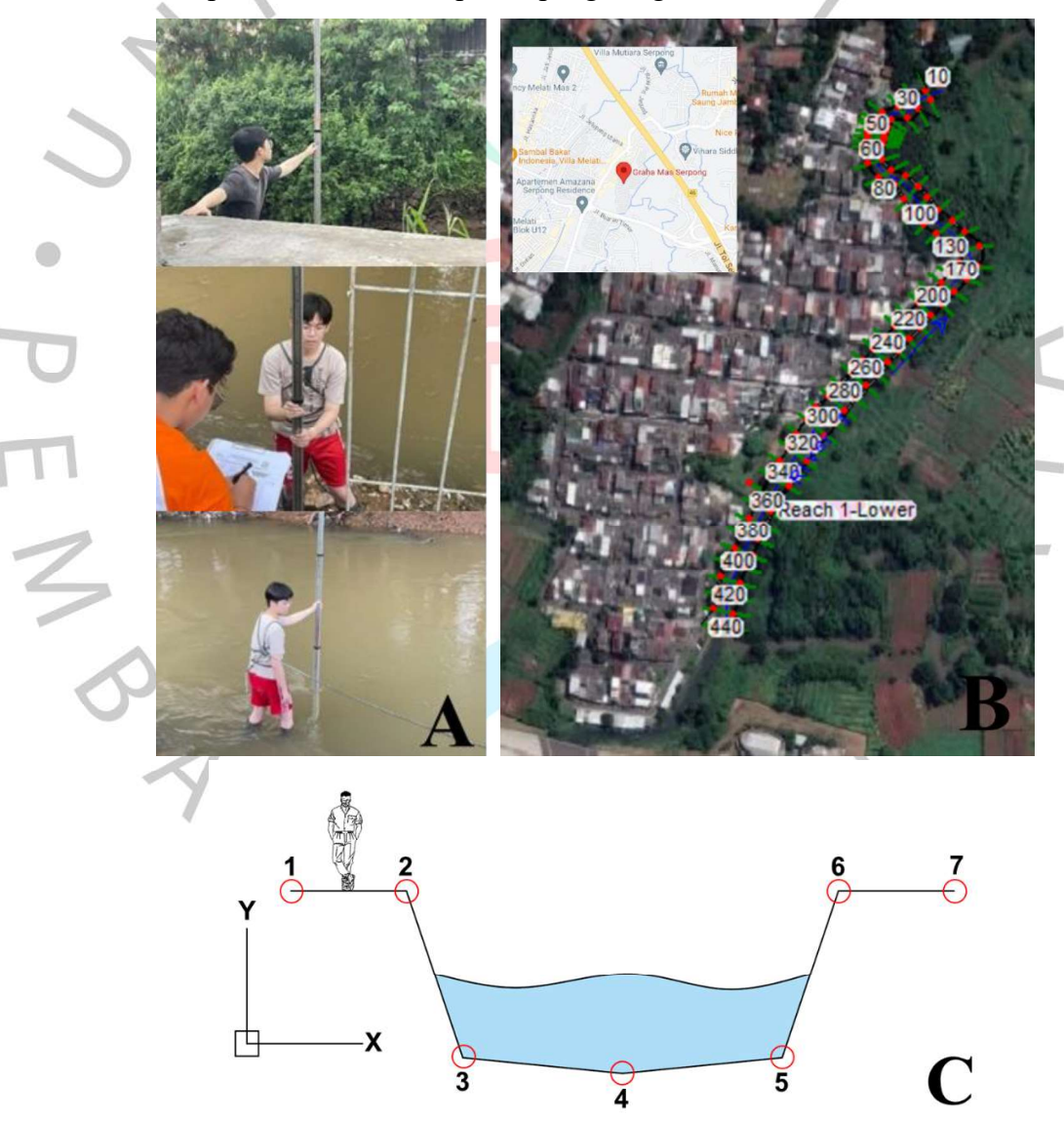

Gambar 4.2 Pengukuran dimensi penampang (A), posisi potongan melintang (B), dan titik pengukuran potongan melintang (C) pada Anak Sungai Angke Perumahan Graha Mas Serpong (Dokumentasi Pribadi, 2023)

|              |                                           |       |           |       | <b>Stasiun</b> |         |       |         |       |           |
|--------------|-------------------------------------------|-------|-----------|-------|----------------|---------|-------|---------|-------|-----------|
| <b>Titik</b> | $0 + 440$                                 |       | $0 + 430$ |       |                | $0+420$ |       | $0+410$ |       | $0 + 400$ |
|              | X                                         | y     | x         | X     | X              | у       | x     | y       | x     | y         |
| Titik 1      | 0,00                                      | 20,55 | 0,00      | 0,00  | 0,00           | 20,60   | 0,00  | 20,45   | 0,00  | 20,45     |
| Titik 2      | 8,90                                      | 20,48 | 8,00      | 8,00  | 8,00           | 20,55   | 8,00  | 20,35   | 8,30  | 20,35     |
| Titik 3      | 11,10                                     | 17,48 | 8,40      | 9,20  | 9,20           | 17,44   | 9,20  | 17,55   | 9,10  | 17,55     |
| Titik 4      | 15,65                                     | 17,28 | 14,30     | 14,50 | 14,50          | 17,34   | 14,50 | 17,15   | 14.90 | 17,15     |
| Titik 5      | 18,90                                     | 17,50 | 17,80     | 18,80 | 18,80          | 17,45   | 18,80 | 17,61   | 18,90 | 17,61     |
| Titik 6      | 21,50                                     | 20.45 | 21,00     | 20.60 | 20,60          | 20,62   | 20,60 | 20,12   | 20,50 | 20,12     |
| Titik 7      | 30,00                                     | 20,31 | 30,00     | 30,00 | 30,00          | 20,30   | 30,00 | 20,32   | 30,00 | 20,32     |
|              | Sumber: Dokumen Pribadi dan RRWSCC (2023) |       |           |       |                |         |       |         |       |           |

Tabel 4.3 Data penampang melintang Anak Sungai Angke Sta.  $0+440-S$ ta.  $0+400$  pada Perumahan Graha Mas Serpong

Sumber: Dokumen Pribadi dan BBWSCC (2023)

Tabel 4.4 Data penampang melintang Anak Sungai Angke Sta.  $0+390$  - Sta.  $0+350$  pada Perumahan Graha Mas Serpong

|                      |                           |                                                                  |       | <b>Stasiun</b>     |       |           |       |           |       |           |
|----------------------|---------------------------|------------------------------------------------------------------|-------|--------------------|-------|-----------|-------|-----------|-------|-----------|
| <b>Titik</b>         |                           | $0 + 390$                                                        |       | $0 + 380$          |       | $0 + 370$ |       | $0 + 360$ |       | $0 + 350$ |
|                      | $\mathbf X$               | y                                                                | X     | y                  | X     | у         | X     | y         | X     | y         |
| Titik 1              | 0,00                      | 20,35                                                            | 0,00  | 20,35              | 0,00  | 20,85     | 0,00  | 21,10     | 0,00  | 21,47     |
| Titik 2              | 9,40                      | 20,01                                                            | 9,40  | 20,01              | 9,40  | 19,46     | 9,50  | 19,18     | 9,70  | 20,10     |
| Titik 3              | 11,30                     | 17,38                                                            | 11,30 | 17,38              | 10,50 | 17,66     | 10,90 | 17,80     | 10,90 | 17,56     |
| Titik 4              | 15,20                     | 17,01                                                            | 15,20 | 17,01              | 14,80 | 16,90     | 14,70 | 16,85     | 15,70 | 16,77     |
| Titik 5              | 17,88                     | 17,44                                                            | 17,88 | 17,44              | 18,20 | 17,22     | 18,12 | 17,11     | 18,42 | 17,19     |
| Titik 6              | 21,10                     | 19,88                                                            | 21,10 | 19,88              | 20,10 | 19,59     | 19,90 | 19,45     | 20,30 | 19,41     |
| Titik 7              | 30.00                     | 20,21                                                            | 30.00 | 20,21              | 30,00 | 20,04     | 30,00 | 19,96     | 30,00 | 19,93     |
| $\sim$ $\sim$ $\sim$ | $\mathbf{r}$ $\mathbf{r}$ | $\mathbf{r}$ $\mathbf{r}$ $\mathbf{r}$ $\mathbf{r}$ $\mathbf{r}$ |       | $PPIIIBQQ$ (3.3.3) |       |           |       |           |       |           |

Sumber: Dokumen Pribadi dan BBWSCC (2023)

Tabel 4.5 Data penampang melintang Anak Sungai Angke Sta.  $0+340-S$ ta.  $0+300$  pada Perumahan Graha Mas Serpong

|                   |                |                                     |             |                | <b>Stasiun</b> |           |           |       |             |           |
|-------------------|----------------|-------------------------------------|-------------|----------------|----------------|-----------|-----------|-------|-------------|-----------|
| <b>Titik</b>      |                | $0 + 340$                           | $0 + 330$   |                |                | $0 + 320$ | $0 + 310$ |       |             | $0 + 300$ |
|                   | $\mathbf x$    | v                                   | $\mathbf X$ | у              | $\mathbf X$    | у         | X         | y     | $\mathbf X$ | y         |
| Titik 1           | 0,00           | 21,83                               | 0,00        | 22,20          | 0,00           | 21,57     | 0,00      | 20,93 | 0,00        | 20,30     |
| Titik 2           | 9,20           | 21,02                               | 9,00        | 21,94          | 8,50           | 21,09     | 7,90      | 20,25 | 7,20        | 19,40     |
| Titik 3           | 10,90          | 17,31                               | 11,60       | 17,07          | 11,30          | 17,08     | 10,40     | 17,09 | 11,40       | 17,10     |
| Titik 4           | 15,60          | 16,68                               | 14,95       | 16,60          | 15,90          | 16,55     | 14,80     | 16,50 | 14,90       | 16,45     |
| Titik 5           | 18,90          | 17,26                               | 18,87       | 17,34          | 19,70          | 17,26     | 20,80     | 17,18 | 19,80       | 17,10     |
| Titik 6           | 21,40          | 19,38                               | 22,10       | 19,34          | 22,60          | 19,33     | 23,00     | 19,31 | 22,70       | 19,30     |
| Titik 7           | 30,00          | 19,91                               | 30,00       | 19,88          | 30,00          | 19,74     | 30,00     | 19,59 | 30,00       | 19,45     |
| $\alpha$ $\alpha$ | $\mathbf{r}$ 1 | $P_1$ $P_2$ $P_3$ $P_4$ $P_5$ $P_6$ |             | $\overline{D}$ |                |           |           |       |             |           |

Sumber: Dokumen Pribadi dan BBWSCC (2023)

|                                           | <b>Stasiun</b> |       |           |       |         |       |           |       |           |       |
|-------------------------------------------|----------------|-------|-----------|-------|---------|-------|-----------|-------|-----------|-------|
| <b>Titik</b>                              | $0+290$        |       | $0 + 280$ |       | $0+270$ |       | $0 + 260$ |       | $0 + 250$ |       |
|                                           | $\mathbf x$    | у     | x         | у     | X       | у     | X         | y     | x         | у     |
| Titik 1                                   | 0,00           | 20,28 | 0,00      | 20,27 | 0,00    | 20,25 | 0,00      | 20,20 | 0,00      | 20,15 |
| Titik 2                                   | 6,60           | 19,30 | 7,30      | 19,20 | 8,40    | 19,10 | 8,80      | 19,05 | 9,10      | 19,00 |
| Titik 3                                   | 11,00          | 16,95 | 11,30     | 16,80 | 11,50   | 16,65 | 10,80     | 16,63 | 10,80     | 16,62 |
| Titik 4                                   | 14,50          | 16,42 | 14,60     | 16,38 | 14,70   | 16,35 | 14,40     | 16,31 | 15,40     | 16,28 |
| Titik 5                                   | 20,80          | 16,96 | 17,90     | 16,82 | 17,70   | 16,68 | 18,70     | 16,65 | 19,70     | 16,63 |
| Titik 6                                   | 22,00          | 19,25 | 21,50     | 19,20 | 21,00   | 19,15 | 21,10     | 19,07 | 21,20     | 18,98 |
| Titik 7                                   | 30,00          | 19,41 | 30,00     | 19,36 | 30,00   | 19,32 | 30,00     | 19,28 | 30,00     | 19,25 |
| Sumber: Dokumen Pribadi dan BBWSCC (2023) |                |       |           |       |         |       |           |       |           |       |

Tabel 4.6 Data penampang melintang Anak Sungai Angke Sta. 0+290 - Sta. 0+250 pada Perumahan Graha Mas Serpong

Tabel 4.7 Data penampang melintang Anak Sungai Angke Sta.  $0+240-S$ ta.  $0+200$  pada Perumahan Graha Mas Serpong

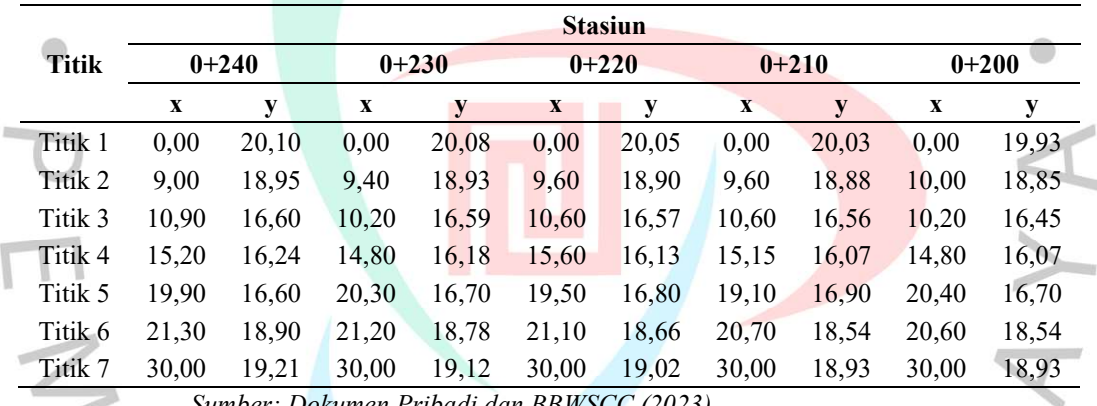

Sumber: Dokumen Pribadi dan BBWSCC (2023)

Tabel 4.8 Data penampang melintang Anak Sungai Angke Sta. 0+190 - Sta. 150 pada Perumahan Graha Mas Serpong

|              |              |              |       | <b>Stasiun</b> |         |       |              |       |             |         |  |  |
|--------------|--------------|--------------|-------|----------------|---------|-------|--------------|-------|-------------|---------|--|--|
| <b>Titik</b> | $0 + 190$    |              |       | $0 + 180$      | $0+170$ |       | $0+160$      |       |             | $0+150$ |  |  |
|              | $\mathbf{x}$ | $\mathbf{v}$ | x     | у              | X       | y     | $\mathbf{x}$ | y     | $\mathbf X$ | у       |  |  |
| Titik 1      | 0,00         | 19,83        | 0,00  | 19,83          | 0,00    | 19,69 | 0,00         | 19,54 | 0,00        | 19,40   |  |  |
| Titik 2      | 10,10        | 18,75        | 10,00 | 18,85          | 9,80    | 18,67 | 9,30         | 18,48 | 10,00       | 18,30   |  |  |
| Titik 3      | 11,10        | 16,40        | 11,10 | 16,40          | 10,90   | 16,53 | 11,60        | 16,67 | 11,10       | 16,80   |  |  |
| Titik 4      | 15,20        | 16,07        | 15,25 | 16,07          | 15,10   | 16,05 | 15,20        | 16,02 | 16,40       | 16,00   |  |  |
| Titik 5      | 19,70        | 16,65        | 19,40 | 16,50          | 19,80   | 16,50 | 20,90        | 16,50 | 20,80       | 16,50   |  |  |
| Titik 6      | 20,30        | 18,60        | 20,50 | 18,54          | 20,40   | 18,46 | 21,10        | 18,38 | 22,80       | 18,30   |  |  |
| Titik 7      | 30,00        | 18,63        | 30,00 | 17,95          | 30,00   | 18,23 | 30,00        | 18,52 | 30,00       | 18,80   |  |  |
|              |              |              |       |                |         |       |              |       |             |         |  |  |

Sumber: Dokumen Pribadi dan BBWSCC (2023)

|                                           |         |       |         |       | <b>Stasiun</b> |       |         |       |           |       |
|-------------------------------------------|---------|-------|---------|-------|----------------|-------|---------|-------|-----------|-------|
| <b>Titik</b>                              | $0+140$ |       | $0+130$ |       | $0+120$        |       | $0+110$ |       | $0 + 100$ |       |
|                                           | X       | y     | X       | у     | x              | у     | x       | y     | X         | у     |
| Titik 1                                   | 0,00    | 19,47 | 0,00    | 19,54 | 0,00           | 19,61 | 0,00    | 19,68 | 0.00      | 19,75 |
| Titik 2                                   | 9,00    | 18,37 | 9,40    | 18,43 | 8,30           | 18,50 | 8,50    | 18,61 | 9,40      | 18,73 |
| Titik 3                                   | 9,80    | 16,64 | 10,20   | 16,49 | 9,60           | 16,33 | 9,50    | 16,22 | 10,90     | 16,11 |
| Titik 4                                   | 15,20   | 15,98 | 15,35   | 15,96 | 14,75          | 15,94 | 15,15   | 15,89 | 15,10     | 15,85 |
| Titik 5                                   | 20,90   | 16,48 | 20,90   | 16,45 | 19,90          | 16,43 | 19,70   | 16,35 | 18,80     | 16,28 |
| Titik 6                                   | 21,40   | 18,34 | 21,30   | 18,37 | 21,20          | 18,41 | 21,80   | 18,45 | 20,80     | 18,48 |
| Titik 7                                   | 30,00   | 18,84 | 30,00   | 18,88 | 30,00          | 18,92 | 30,00   | 18,98 | 30,00     | 19,04 |
| Sumber: Dokumen Pribadi dan RRWSCC (2023) |         |       |         |       |                |       |         |       |           |       |

Tabel 4.9 Data penampang melintang Anak Sungai Angke Sta.  $0+140-S$ ta.  $0+100$  pada Perumahan Graha Mas Serpong

Sumber: Dokumen Pribadi dan BBWSCC (2023)

Tabel 4.10 Data penampang melintang Anak Sungai Angke Sta. 0+90 - Sta. 0+50 pada Perumahan Graha Mas Serpong

|                                                        |             |        |             | <b>Stasiun</b> |       |          |             |          |       |          |
|--------------------------------------------------------|-------------|--------|-------------|----------------|-------|----------|-------------|----------|-------|----------|
| Titik                                                  |             | $0+90$ |             | $0 + 80$       |       | $0 + 70$ |             | $0 + 60$ |       | $0 + 50$ |
|                                                        | $\mathbf X$ | y      | $\mathbf X$ | у              | X     | y        | $\mathbf X$ | у        | x     | y        |
| Titik 1                                                | 0,00        | 19,82  | 0,00        | 19,71          | 0,00  | 19,61    | 0.00        | 19,50    | 0,00  | 19,59    |
| Titik 2                                                | 10,80       | 18,84  | 10,10       | 18,53          | 9,80  | 18,21    | 9,40        | 17,90    | 9,50  | 17,97    |
| Titik 3                                                | 11,90       | 16,00  | 10,90       | 16,07          | 10,30 | 16,13    | 9,90        | 16,20    | 10,10 | 16,27    |
| Titik 4                                                | 15,20       | 15,80  | 14,35       | 15,79          | 14,20 | 15,79    | 14,30       | 15,78    | 15,20 | 15,75    |
| Titik 5                                                | 17,80       | 16,20  | 18,10       | 16,20          | 18,00 | 16,20    | 18,80       | 16,20    | 18,70 | 16,30    |
| Titik 6                                                | 19,60       | 18,52  | 18,60       | 18,38          | 18,60 | 18,24    | 19,30       | 18,10    | 19,40 | 18,35    |
| Titik 7                                                | 30,00       | 19,10  | 30,00       | 19,11          | 30,00 | 19,12    | 30,00       | 19,13    | 30,00 | 19,21    |
| $Sumbau$ , $Dglu$ and $Dulba$ display $DDIXCCA$ (2022) |             |        |             |                |       |          |             |          |       |          |

Sumber: Dokumen Pribadi dan BBWSCC (2023)

Tabel 4.11 Data penampang melintang Anak Sungai Angke Sta.  $0+40$  - Sta.  $0+10$  pada Perumahan Graha Mas Serpong

|                                           |                         |          |                                                              | <b>Stasiun</b> |       |        |       |        |
|-------------------------------------------|-------------------------|----------|--------------------------------------------------------------|----------------|-------|--------|-------|--------|
| <b>Titik</b>                              |                         | $0 + 40$ |                                                              | $0 + 30$       |       | $0+20$ |       | $0+10$ |
|                                           | $\mathbf{x}$            | у        | X                                                            | у              | X     | y      | X     | у      |
| Titik 1                                   | 0,00                    | 19,69    | 0,00                                                         | 19,78          | 0,00  | 19,74  | 0,00  | 19,70  |
| Titik 2                                   | 11,20                   | 18,04    | 10,60                                                        | 18,11          | 10,70 | 18,06  | 11,80 | 18,00  |
| Titik 3                                   | 11,70                   | 16,33    | 11,40                                                        | 16,40          | 11,20 | 16,40  | 12,20 | 16,40  |
| Titik 4                                   | 14,85                   | 15,72    | 14,95                                                        | 15,69          | 14,65 | 15,45  | 15,15 | 15,20  |
| Titik 5                                   | 18,40                   | 16,40    | 18,70                                                        | 16,50          | 18,00 | 16,35  | 17,90 | 16,20  |
| Titik 6                                   | 18,90                   | 18,61    | 19,30                                                        | 18,86          | 18,60 | 18,74  | 18,40 | 18,62  |
| Titik 7                                   | 30,00                   | 19,29    | 30,00                                                        | 19,37          | 30,00 | 19,26  | 30,00 | 19,15  |
| $\alpha$ $\alpha$ $\beta$ $\beta$ $\beta$ | $T_1$ $T_2$ $T_3$ $T_4$ |          | $\mathbf{D} \mathbf{D}$ $\mathbf{H}$ $\mathbf{D} \mathbf{A}$ |                |       |        |       |        |

Sumber: Dokumen Pribadi dan BBWSCC (2023)

### 4.2 Analisis Karakteristik Daerah Aliran Sungai (DAS)

## 4.2.1 Analisis DAS Angke dengan QGIS Versi 3.28

A. Input sub DAS berdasarkan DEMNAS

Sub DAS yang didapat berasal dari pengolahan dengan Aplikasi Global Mapper versi 24.1. Sub DAS tersebut berdasarkan data DEMNAS berupa topografi dan secara otomatis akan muncul beberapa sub DAS-nya. Sub DAS yang keluar merupakan sub DAS keseluruhan peta DEMNAS yang dimiliki, sehingga merupakan sub DAS untuk beberapa aliran sungai. Sub DAS tersebut dimasukan dalam Aplikasi QGIS versi 3.28 untuk dilakukan analisis selanjutnya (Gambar 4.3).

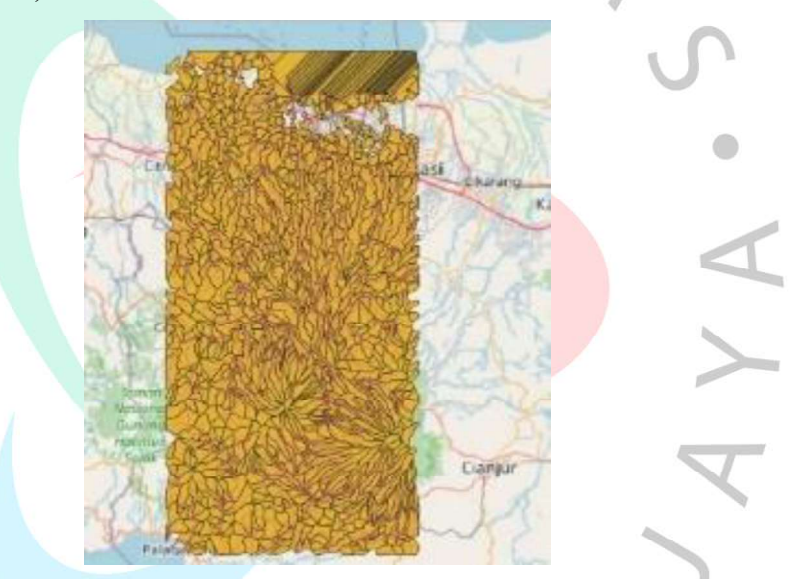

Gambar 4.3 Sub DAS dengan DEMNAS pada Aplikasi QGIS 3.28 (Dokumentasi Pribadi, 2023)

# B. Tracing alur Sungai Angke

Dengan menggunakan layer quick map service pada menu open street map  $-$  web, layer google maps dapat keluar dan dapat dijadikan pedoman dalam melakukan tracing alur sungai Angke dan anak sungai dari hulu hingga lokasi penelitian. Tracing alur sungai menggunakan menu *edit – add line feature* (Gambar 4.4).

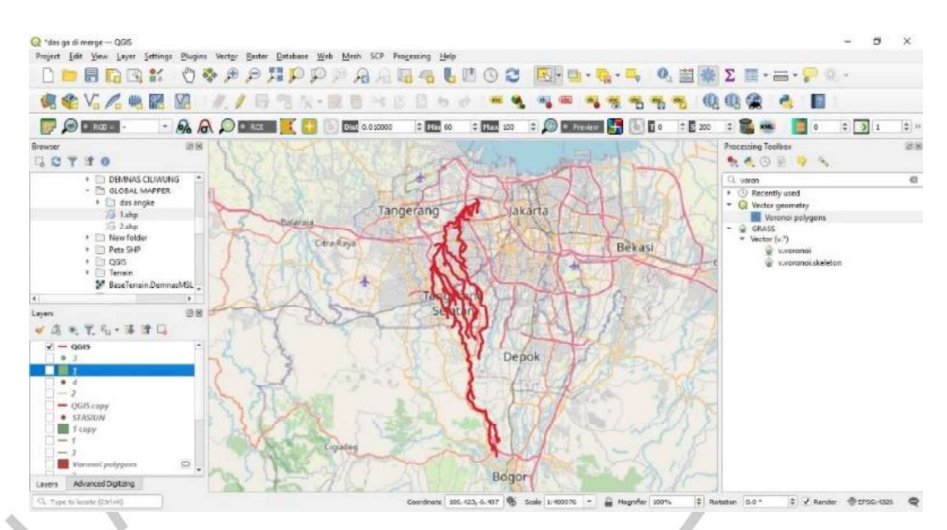

Gambar 4.4 Tracing alur Sungai Angke pada Aplikasi QGIS 3.28 (Dokumentasi Pribadi, 2023)

# C. Menentukan DAS Angke

Penentuan DAS Angke dilakukan dengan menghapus sub DAS yang tidak dilalui *tracing* Sungai Angke maupun anak sungainya. Setelah didapatkan sub DAS yang mewakili alur sungai beserta anak sungainya, sub DAS tersebut dilebur atau dissolve menjadi satu DAS. Gambar 4.5 merupakan hasil DAS Angke oleh peneliti.

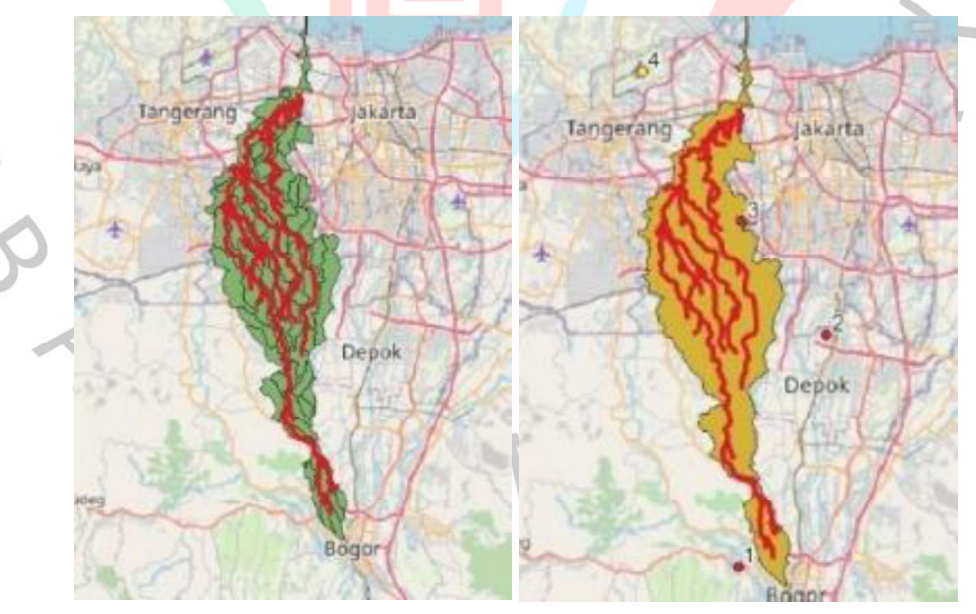

Gambar 4.5 DAS Sungai Angke pada Aplikasi QGIS 3.28 (Dokumentasi Pribadi, 2023)

# 4.2.2 Analisis Rasio Pengaruh Stasiun Hujan Terhadap DAS dengan QGIS Versi 3.28

# A. Penentuan titik stasiun hujan dan pengaruhnya (Poligon Thiessen)

Penentuan lokasi stasiun hujan menggunakan menu *edit – add* point feature. Setelah mendapatkan titik stasiun hujan, penentuan pengaruh stasiun hujan terdapat DAS dilakukan. Poligon thiessen tersebut didapat dengan menggunakan menu processing  $-$  toolbox  $$ voronoi polygon. Pada saat menentukan voronoi polygon, pengaturan jangkauan stasiun hujan dilakukan dan didapatkan pengaruh jangkauan stasiun hujan terhadap DAS tersebut (Gambar 4.6).

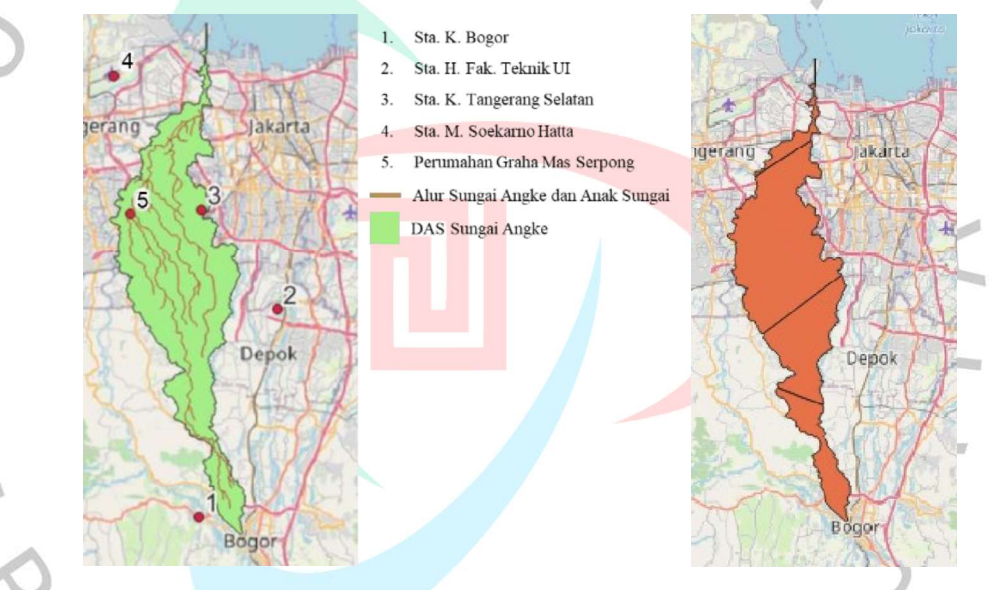

Gambar 4.6 Posisi dan pengaruh stasiun hujan pada Aplikasi QGIS 3.28 (Dokumentasi Pribadi, 2023)

# B. Rasio pengaruh stasiun hujan terhadap DAS (Poligon Thiessen)

Rasio pengaruh stasiun hujan dapat dicari dengan menghitung pengaruh luas dari tiap stasiun hujan terhadap luas keseluruhan DAS. Perhitungan tersebut menggunakan menu open attribute – open calculator dan memasukan formula "area"/"sum area". Gambar 4.7 dan Tabel 4.12 merupakan hasil dari rasio pengaruh stasiun hujan. Hasil dari rasio tersebut digunakan dalam mencari curah hujan kawasan.

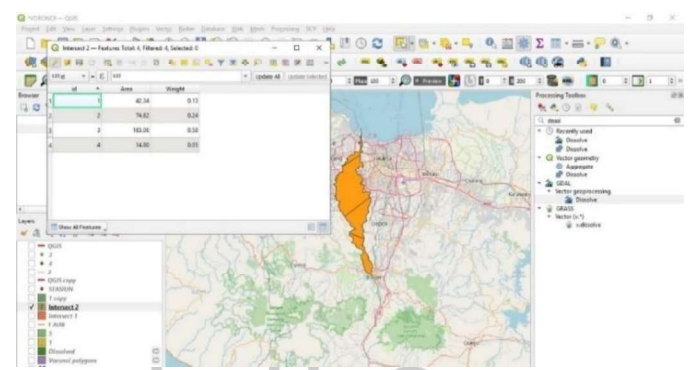

Gambar 4.7 Rasio pengaruh stasiun hujan terhadap DAS Sungai Angke pada Aplikasi QGIS 3.28 (Dokumentasi Pribadi, 2023)

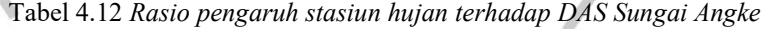

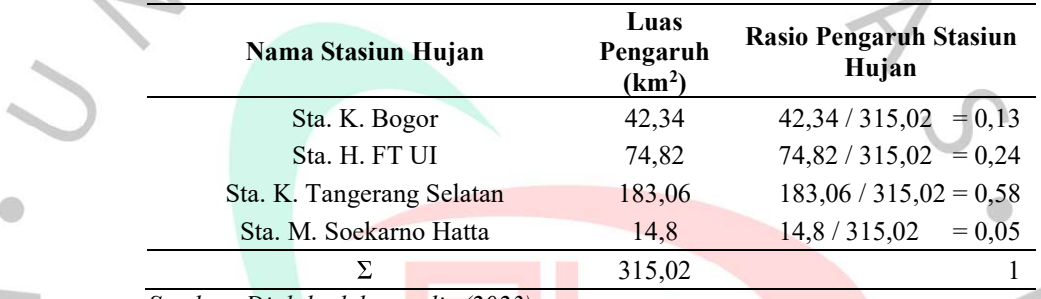

# 4.2.3 Analisis Tutupan Lahan DAS Angke dengan QGIS Versi 3.28

## A. Input land satellite images pada QGIS 3.28

Pada aplikasi QGIS 3.28, land satellite images yang didapatkan dari laman resmi United States Geological Survey (USGS) dimasukan sebagai sebuah layer baru (Gambar 4.8). Land satellite images yang digunakan merupakan pengambilan gambar satelit terbaru pada tahun 2023.

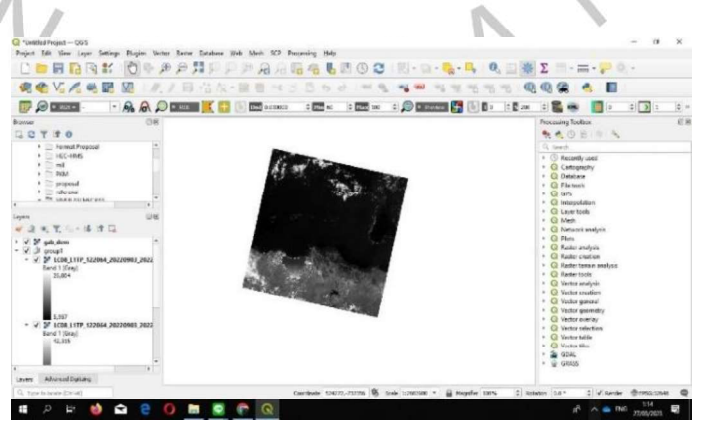

Gambar 4.8 Land satellite images pada Aplikasi QGIS 3.28 (Dokumentasi Pribadi, 2023)

#### B. Memunculkan tutupan lahan

Setelah memasukan land satellite images pada layer QGIS, pengaturan dilakukan menggunakan menu Build Virtual Raster dan memilih layer land satellite. Menu tersebut bertujuan untuk memunculkan tutupan lahan yang ada pada land satellite images. Namun, tutupan lahan yang muncul masih keseluruhan land satellite images yang digunakan dan bukan hanya pada DAS yang akan digunakan.

# C. Memunculkan tutupan lahan hanya untuk DAS Angke

Tutupan lahan yang muncul pada tahap 2 adalah tutupan lahan keseluruhan land satellite images yang digunakan. Dalam mendapatkan tutupan lahan hanya pada DAS yang diinginkan, pengaturan dilakukan dengan menggunakan menu Raster – Extraction – Clip Raster by Mask Layer dan memilih layer Build Virtual Raster pada tahap 2 sebagai input layer serta Shapefile DAS yang sudah dibuat sebelumnya sebagai Mask Layer.

## D. Membuat jenis tutupan lahan

Tutupan lahan memiliki beberapa jenis yakni lahan terbangun, tanah terbuka, sawah, semak belukar, hutan, badan air, dan lain-lain. Dalam menentukan jenis tutupan lahan pada Aplikasi QGIS, menu yang digunakan adalah SCP – Dock Panel – Create a ROI Polygon dengan Plugin Semi Automatic Classification. ROI Polygon tersebut digunakan untuk memilih sampel-sampel tutupan lahan yang sesuai dengan jenisnya masing-masing.

Proses selanjutnya adalah menentukan beberapa jenis dari tutupan lahan pada keseluruhan DAS dilakukan. Menu yang digunakan adalah  $SCP - Hand Processing - Classification - Use MC ID - Run. Proses$ ini akan menentukan jenis tutupan lahan berdasarkan sampel yang sudah diambil pada ROI Polygon dan menggunakan warna sebagai

pembeda jenis tutupan lahan. Gambar 4.9 merupakan hasil dari jenis tutupan lahan untuk DAS Angke.

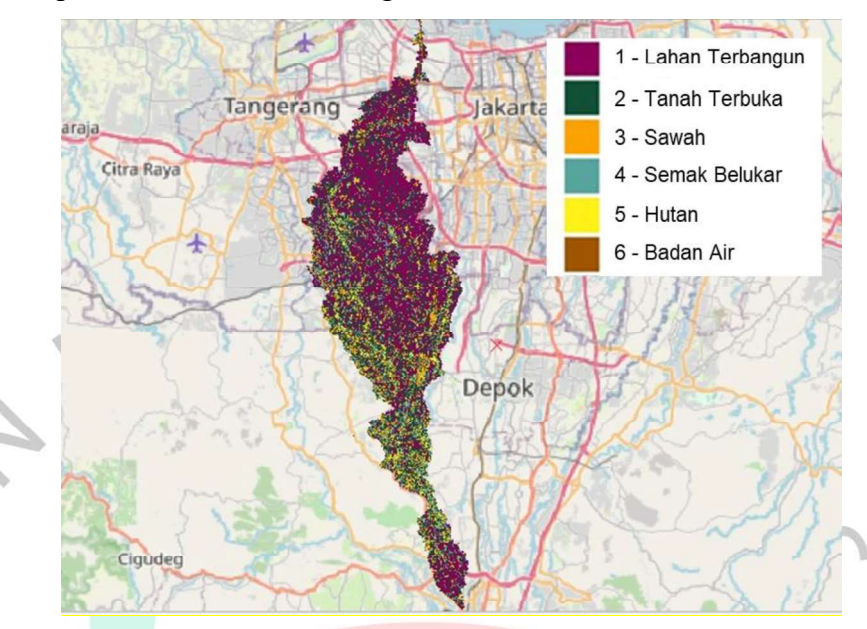

Gambar 4.9 Jenis tutupan lahan pada DAS Angke dengan Aplikasi QGIS 3.28 (Dokumentasi Pribadi, 2023)

# E. Mengetahui luas masing-masing tutupan lahan dan mengetahui koefisien aliran permukaan

Setelah mendapatkan jenis tutupan lahan seperti Gambar 4.9, luas dari masing-masing tutupan lahan dicari. Luas tersebut dapat dicari menggunakan menu  $ROI - Calculator - Area I$  (Gambar 4.10). Luas dari tiap tutupan lahan kemudian diolah untuk dicari koefisien aliran permukaan menggunakan Rumus 2.1. Hasil dari perhitungan tersebut adalah 0,4132 (Tabel 4.13).

Extent: 679845.0000000000000000.-736485.00000000000000000 : 707415.0000000000000000.-671445.000000000000000000 Projection: EPSG:32648 - WGS 84 / UTM zone 48N Width in pixels: 919 (units per pixel 30) Height in pixels: 2168 (units per pixel 30) Total pixel count: 1992392 NODATA pixel count: 0 Value Pixel count Area (m<sup>2</sup>) -999 1642328 1478095200 150390 121351000  $\mathbf{1}$ 101921 96728900 30158 27142200 45674 46106600 15133700 14593 8555200 7328 6

Gambar 4.10 Luas dari masing-masing tutupan lahan pada Aplikasi QGIS 3.28 (Dokumentasi Pribadi, 2023)

| $\bf No$       | Tutupan<br>Lahan   | <b>Ci</b> | A(km <sup>2</sup> ) | A(%)  | Cix A  | C<br>Ci Ai<br>$=\sum_{i=1}^n$ |
|----------------|--------------------|-----------|---------------------|-------|--------|-------------------------------|
| 1              | Lahan<br>terbangun | 0,7       | 121,351             | 38,52 | 84,95  |                               |
| $\mathfrak{D}$ | Tanah terbuka      | 0,1       | 96,7289             | 30,71 | 9,67   |                               |
| 3              | Sawah              | 0,7       | 27,1422             | 8,616 | 19,00  | 0,4132                        |
| $\overline{4}$ | Semak belukar      | 0,2       | 46,1066             | 14,64 | 9,22   |                               |
| 5              | Hutan              | 0,4       | 15,1337             | 4,804 | 6,05   |                               |
| 6              | Badan air          | 0,15      | 8,5552              | 2,716 | 1,28   |                               |
|                | Σ                  |           | 315,02              | 100   | 130,18 |                               |

Tabel 4.13 Koefisien aliran permukaan pada DAS Sungai Angke

Berdasarkan Peraturan Menteri Agraria dan Tata Ruang/Kepala Badan Pertanahan Nasional (ATRKBPN) Nomor 14 Tahun 2022, tata guna lahan untuk ruang terbuka hijau (RTH) minimal sebanyak 30% dari luas wilayah kota. Berdasarkan hasil perhitungan tutupan lahan pada Tabel 4.13, RTH yang diperoleh hanya 15,27% (semak belukar dan hutan), lebih kecil dibandingkan dengan syarat peraturan ATRKBPN (30%).

# 4.2.4 Analisis Garis Sempadan Sungai pada Perumahan Graha Mas Serpong

Berdasarkan hasil survei lapangan, jarak antara sungai dengan Perumahan Graha Mas Serpong dibandingkan dengan syarat Peraturan Menteri Pekerjaan Umum dan Perumahan Rakyat Republik Indonesia Nomor 28/PRT/M/2015 sebagian tidak memenuhi persyaratan. Persyaratan garis sempadan sungai dengan kondisi tidak ada tanggul di daerah perkotaan untuk kedalaman sungai kurang dari 3 m adalah minimal berjarak 10 meter. Tabel 4.14 merupakan hasil jarak sempadan sungai dari beberapa titik perwakilan di Perumahan Graha Mas Serpong.

| Jarak sungai ke<br>perumahan<br>m) | Persyaratan<br>(m) | Keterangan     |
|------------------------------------|--------------------|----------------|
| 8,6                                | 10                 | Tidak Memenuhi |
| 5,5                                | 10                 | Tidak Memenuhi |
| 5,6                                | 10                 | Tidak Memenuhi |
| 18,8                               | 10                 | Memenuhi       |
| 5,8                                | 10                 | Tidak Memenuhi |
| 2                                  | 10                 | Tidak Memenuhi |
|                                    |                    |                |

Tabel 4.14 Pemeriksaan garis sempadan sungai di Perumahan Graha Mas Serpong

# 4.3 Analisis Hidrologi

#### 4.3.1 Curah Hujan Kawasan Metode Poligon Thiessen

Metode curah hujan kawasan yang digunakan untuk DAS Angke adalah metode poligon Thiessen. Meskipun luas DAS Angke yang didapatkan hanya sebesar 320,02 km<sup>2</sup> (< 500 km<sup>2</sup>), metode ini mempunyai ketelitian yang lebih baik dikarenakan setiap stasiun hujan memiliki pengaruh masing-masing terhadap DAS. Berdasarkan data hujan bulanan yang diperoleh (Lampiran 1), data curah hujan kawasan tiap tahun dapat dicari menggunakan Rumus 2.3 dan dijabarkan di Tabel 4.15.

Tabel 4.15 Curah hujan maksimum tahunan DAS Angke

|                |      |                        |                                                      | <b>Curah Hujan Maksimum</b>                  |                                    |                    |  |
|----------------|------|------------------------|------------------------------------------------------|----------------------------------------------|------------------------------------|--------------------|--|
| $\bf No$       | Thn  | St. K.<br><b>Bogor</b> | <b>St. H. FT.</b><br><b>Universitas</b><br>Indonesia | <b>St. K.</b><br><b>Tangerang</b><br>Selatan | <b>St. M.</b><br>Soekarno<br>Hatta | Rerata<br>Regional |  |
|                |      | 0,15                   | 0,23                                                 | 0,57                                         | 0,05                               |                    |  |
|                | 2013 | 97,40                  | 101,70                                               | 96,00                                        | 397,40                             | 111,70             |  |
| 2              | 2014 | 169,10                 | 151,50                                               | 119,50                                       | 104,10                             | 133,04             |  |
| 3              | 2015 | 155,80                 | 97,20                                                | 117,00                                       | 127,70                             | 118,01             |  |
| $\overline{4}$ | 2016 | 108,60                 | 141,50                                               | 97,00                                        | 147,60                             | 111,51             |  |
| 5              | 2017 | 117,60                 | 105,70                                               | 80,20                                        | 125,50                             | 93,41              |  |
| 6              | 2018 | 134,50                 | 95,20                                                | 86,30                                        | 85,40                              | 94,85              |  |
| 7              | 2019 | 141,00                 | 122,60                                               | 77,40                                        | 57,00                              | 95,73              |  |
| 8              | 2020 | 122,90                 | 155,20                                               | 208,90                                       | 147,90                             | 181,72             |  |
| 9              | 2021 | 95,90                  | 132,60                                               | 118,90                                       | 79,40                              | 117,21             |  |
| 10             | 2022 | 155,20                 | 119,40                                               | 123,80                                       | 150,60                             | 128,23             |  |

Sumber: Diolah oleh penulis (2023)

### 4.3.2 Analisis Frekuensi Curah Hujan Periode Ulang

Tujuan dari analisis frekuensi adalah untuk mengetahui besarnya curah hujan periode ulang. Penentuan curah hujan periode ulang didasari oleh jenis distribusi yang cocok dan memenuhi syarat yang ada. Berikut merupakan hasil analisis frekuensi hujan periode ulang:

## A. Parameter Statistik

Perhitungan parameter statistik untuk curah hujan periode ulang menggunakan Rumus 2.6 hingga Rumus 2.14, dengan hasil pada Tabel 4.16 dan Tabel 4.17.

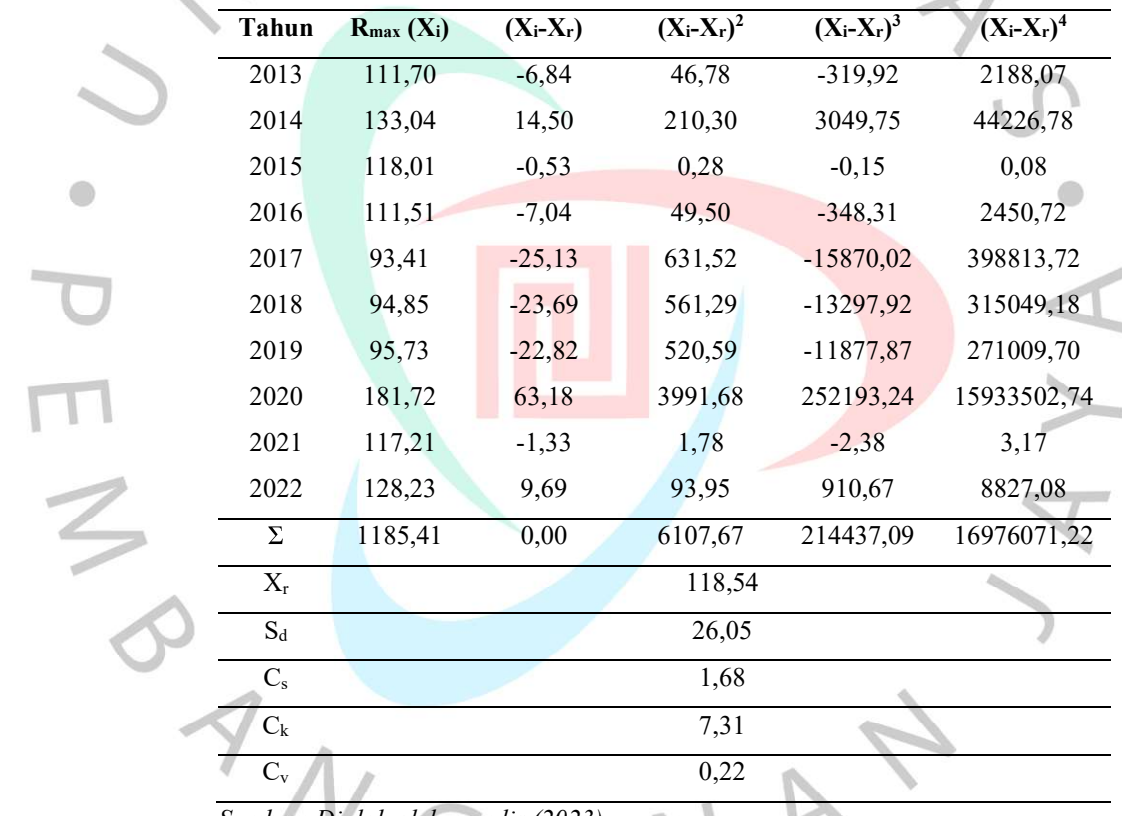

Tabel 4.16 Perhitungan parameter statistik untuk normal dan gumbel

Sumber: Diolah oleh penulis (2023)

Tabel 4.17 Perhitungan parameter statistik untuk log normal dan log pearson III

|       | $R_{\text{max}}$ | Log              | <b>Log</b>  | Log           | Log           | Log           |
|-------|------------------|------------------|-------------|---------------|---------------|---------------|
| Tahun | $(X_i)$          | $\mathbf{X}_{i}$ | $(X_i-X_r)$ | $(X_i-X_r)^2$ | $(X_i-X_r)^3$ | $(X_i-X_r)^4$ |
| 2013  | 111.70           | 2.05             | $-0.02$     | 0.0003080     | $-0,0000054$  | 0,0000001     |
| 2014  | 133.04           | 2,12             | 0.06        | 0.0034084     | 0.0001990     | 0,0000116     |
| 2015  | 118,01           | 2.07             | 0.01        | 0,0000400     | 0,0000003     | 0,0000000     |
| 2016  | 111,51           | 2,05             | $-0.02$     | 0.0003354     | $-0,0000061$  | 0.0000001     |

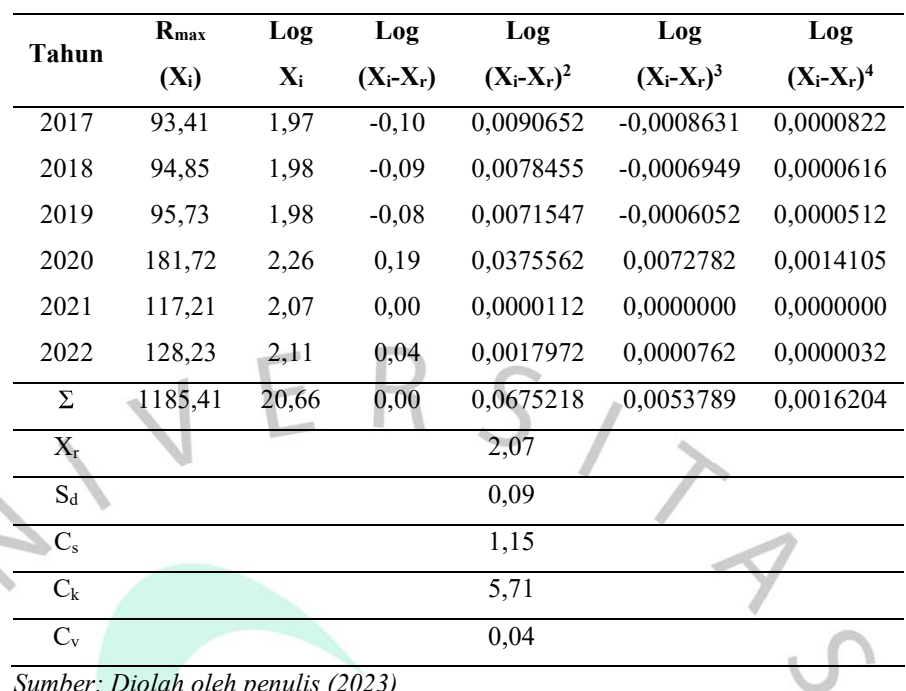

### B. Pemilihan Jenis Distribusi

 $\frac{2}{3}$ 

Berdasarkan perhitungan parameter statistik, jenis distribusi yang memenuhi syarat dapat dipilih. Persyaratan pemilihan jenis distribusi dapat dilihat pada Tabel 2.2 dan hasil pemilihan pada Tabel 4.18.

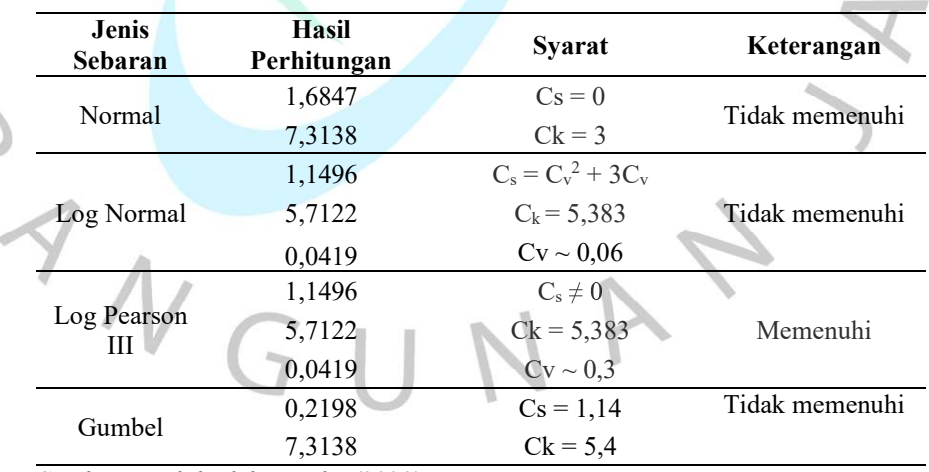

Tabel 4.18 Pemilihan jenis distribusi

Sumber: Diolah oleh penulis (2023)

Berdasarkan Tabel 4.18, Log Pearson III merupakan jenis distribusi yang memenuhi persyaratan. Oleh karena itu, distribusi

 $\bigcap$ 

frekuensi yang digunakan adalah Log Pearson III. Namun, pengujian untuk jenis distribusi ini perlu diperiksa kembali.

#### C. Distribusi Frekuensi

Perhitungan curah hujan distribusi frekuensi Log Pearson III untuk periode ulang menggunakan Rumus 2.19 dan Lampiran 3.7, sesuai dengan jenis distribusi yang memenuhi syarat. Curah hujan periode ulang 10, 25, dan 50 tahun untuk jenis distribusi Log Pearson III dihitung menggunakan  $K<sub>T</sub>$  yang diinterpolasi (Tabel 4.19) untuk harga C<sub>s</sub> sebesar 1,15 dan perhitungannya pada Tabel 4.20.

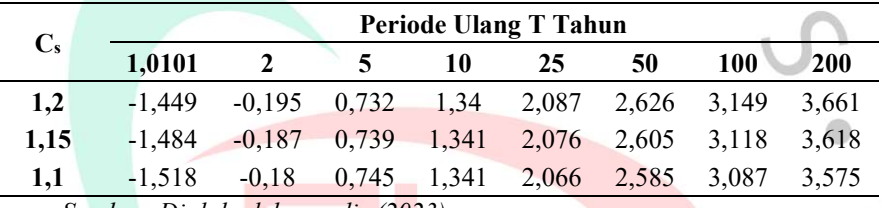

Tabel 4.19 Harga  $K_T Log$  Pearson III

Sumber: Diolah oleh penulis (2023)

| Periode<br><b>Ulang T</b><br>Tahun | Log<br>$\mathbf{X}_r$ | $S_d$ | Κт    | $Log X_T$<br>$=$ Log $X_r + S_dK_T$ | $\mathbf{X}\mathbf{r}$<br>(mm) |
|------------------------------------|-----------------------|-------|-------|-------------------------------------|--------------------------------|
| 10                                 |                       |       | 1,341 | 2,182                               | 151,96                         |
| 25                                 | 2.07                  | 0.09  | 2,076 | 2,245                               | 175,98                         |
| 50                                 |                       |       | 2,605 | 2,291                               | 195,56                         |
| Sumber: Diolah oleh penulis (2023) |                       |       |       |                                     |                                |

Tabel 4.20 Curah hujan periode ulang dengan jenis distribusi Log Pearson III

Sumber: Diolah oleh penulis (2023)

Dari hasil yang diperoleh dari Tabel 4.20, tinggi curah hujan periode ulang 10, 25, dan 50 tahun berturut-turut adalah 151,96 mm, 175,98 mm, dan 195,56 mm. Tinggi curah hujan maksimum dalam sehari pada tiap periode ulang dapat digunakan untuk perhitungan intensitas hujan.

#### D. Uji Cara Grafis

Persyaratan lain untuk menentukan jenis distribusi adalah pengujian cara grafis pada kertas distribusi, dengan nilai  $\Delta_{\text{maks}}$  harus

lebih kecil dari nilai  $\Delta_{kritis}$ . Adapun tata cara pengujian grafis dapat dilihat pada sub bab 2.4.3.4 dan menggunakan Rumus 2.20. Penggunaan kertas probabilitas pada pengujian ini menggunakan kertas probabilitas untuk Log Pearson III, dengan peluang pada sumbu X dan tinggi curah hujan pada sumbu Y. Perhitungan dilakukan untuk titik-titik data (Tabel 4.21) dan garis teoritis (Tabel 4.22).

| Rank | Thn.        | Xi (mm) | $y = ln Xi$ | Peluang $(\% )$<br>m<br>$x 100\%$<br>$n+1$ | $T = 1/P$ |
|------|-------------|---------|-------------|--------------------------------------------|-----------|
|      | 2017        | 93,41   | 4,537       | 9,09                                       | 11,00     |
| 2    | 2018        | 94,85   | 4,552       | 18,18                                      | 5,50      |
| 3    | 2019        | 95,73   | 4,561       | 27,27                                      | 3,67      |
| 4    | 2016        | 111,51  | 4,714       | 36,36                                      | 2,75      |
| 5    | 2013        | 111,70  | 4,716       | 45,45                                      | 2,20      |
| 6    | 2021        | 117,21  | 4,764       | 54,55                                      | 1,83      |
| 7    | 2015        | 118,01  | 4,771       | 63,64                                      | 1,57      |
| 8    | 2022        | 128,23  | 4,854       | 72,73                                      | 1,38      |
| 9    | 2014        | 133,04  | 4,891       | 81,82                                      | 1,22      |
| 10   | 2020        | 181,72  | 5,202       | 90,91                                      | 1,10      |
|      | Σ           | 1185    | 47,562      | 500,00                                     | 32,22     |
|      | $Y_r$       |         |             | 4,756                                      |           |
|      | $S_d$       |         |             | 0,09                                       |           |
|      | $C_{\rm s}$ |         |             | 1,15                                       |           |
|      | . .         |         |             |                                            |           |

Tabel 4.21 Plotting data pada kertas probabilitas

 $\sum_{i=1}^{n}$ 

Sumber: Diolah oleh penulis (2023)

Tabel 4.22 Garis teoritis pada kertas probabilitas

| т<br>(tahun) | <b>Probabilitas</b><br>$(\%)$                                    | Kт       | $Y_T =$<br>$Yr + K_{T}S_{d}$ | $R_{\text{max}}$<br>$=$ arc ln Y <sub>T</sub><br>(mm) |
|--------------|------------------------------------------------------------------|----------|------------------------------|-------------------------------------------------------|
| 2            | 50                                                               | $-0,187$ | 4,74                         | 114,4                                                 |
|              | 80                                                               | 0,739    | 4,82                         | 124,0                                                 |
| 10           | 90                                                               | 1,341    | 4,87                         | 130,6                                                 |
| 25           | 96                                                               | 2,076    | 4,94                         | 139,2                                                 |
| 50           | 98                                                               | 2,605    | 4,98                         | 145,8                                                 |
| 100          | 99                                                               | 3,118    | 5,03                         | 152,4                                                 |
| $\sim$       | $\mathbf{r}$ $\mathbf{r}$ $\mathbf{r}$ $\mathbf{r}$<br>$1\quad1$ | 1.70033  |                              |                                                       |

Sumber: Diolah oleh penulis (2023)

Tabel 4.23 Nilai D<sub>kritis</sub>

|                                          |      | Derajat Kepercayaan $(a)$ |      |
|------------------------------------------|------|---------------------------|------|
| 0,2                                      | 0.1  | 0,05                      | 0,01 |
| 0,32                                     | 0,37 | 0,41                      | 0.49 |
| 0.27                                     | 0.3  | 0.34                      | 0.4  |
| : Nilai D <sub>kritis</sub> yang dipilih |      |                           |      |

Sumber: Kementerian PUPR (2018)

Nilai KT yang digunakan untuk perhitungan garis teoritis menggunakan nilai yang sama untuk perhitungan Tabel 4.19. Pada kertas probabilitas, titik-titik data yang diperoleh dari Tabel 4.21 dan garis teoritis dari Tabel 4.22 diisi dan dicari penyimpangan terbesar antara kedua nya  $\Delta_{\text{maks}}$ . Nilai  $\Delta_{\text{maks}}$  tidak boleh melebihi nilai  $\Delta_{\text{kritis}}$ . Nilai  $\Delta_{\text{kritis}}$  diperoleh berdasarkan jumlah data hujan tahunan yakni 10 tahun dan juga derajat kepercayaan yakni 1% pada Tabel 4.23. Oleh karena itu,  $\Delta_{kritis}$  diperoleh adalah 0,49.

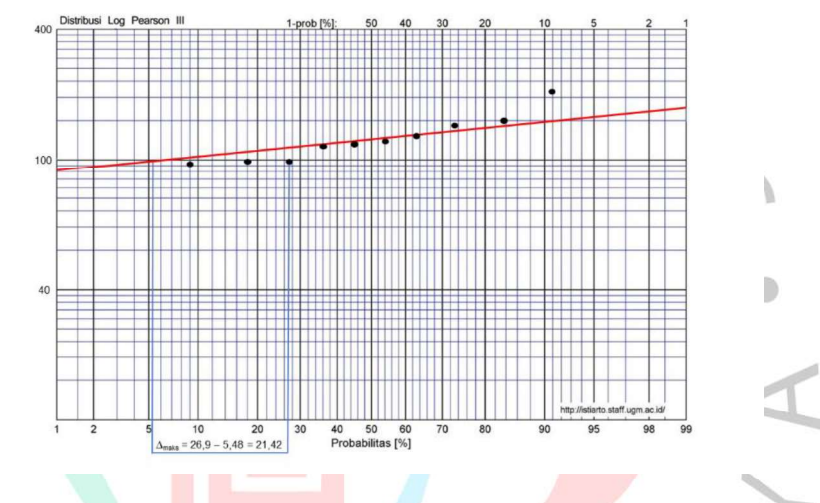

Gambar 4.11 Hasil uji cara grafis (Dokumentasi Pribadi, 2023)

Berdasarkan hasil plotting pada kertas distribusi (Gambar 4.11), nilai  $\Delta_{\text{maks}}$  yang diperoleh adalah 21,42% atau 0,2142. Nilai  $\Delta_{\text{maks}}$  yang diperoleh lebih kecil dibandingkan dengan nilai  $\Delta_{\text{kritis}}$  (0,49). Dari hasil tersebut, Log Pearson III terbukti memenuhi persyaratan yang ada.

# E. Uji Smirnov-Kolmogorov

Pengujian smirnov-kolmogorov adalah uji distribusi nonparametrik, dengan cara pengerjaan dapat dilihat pada sub bab 2.4.3.5 dan Rumus 2.21. Nilai D<sub>maksimum</sub> harus lebih kecil dari D<sub>kritis</sub> (D<sub>maks</sub> < Dkritis). Nilai Dkritis sama dengan Akritis pada uji cara grafis, yakni 0,49. Adapun perhitungan untuk pengujian ini ada pada Tabel 4.24.

| Thn. | $R_{max}$<br>(x) | m              | P<br>$=\frac{m}{\sqrt{m}}$<br>$n+1$ | P(x<)<br>$= 1 - P$ | P'<br>$\frac{m}{2}$<br>$n-$ | P'(x)<br>$= 1 - P'$ | D<br>$= [P' - P]$ |
|------|------------------|----------------|-------------------------------------|--------------------|-----------------------------|---------------------|-------------------|
| 2017 | 93,41            | 1              | 0,091                               | 0,909              | 0,11                        | 0,89                | 0,020             |
| 2018 | 94,85            | $\overline{2}$ | 0,182                               | 0,818              | 0,22                        | 0,78                | 0,040             |
| 2019 | 95,73            | 3              | 0,273                               | 0,727              | 0,33                        | 0,67                | 0,061             |
| 2016 | 111,51           | $\overline{4}$ | 0,364                               | 0,636              | 0,44                        | 0,56                | 0,081             |
| 2013 | 111,70           | 5              | 0,455                               | 0,545              | 0,56                        | 0,44                | 0,101             |
| 2021 | 117,21           | 6              | 0,545                               | 0,455              | 0,67                        | 0,33                | 0,121             |
| 2015 | 118,01           | $\tau$         | 0,636                               | 0,364              | 0,78                        | 0,22                | 0,141             |
| 2022 | 128,23           | 8              | 0,727                               | 0,273              | 0,89                        | 0,11                | 0,162             |
| 2014 | 133,04           | 9              | 0,818                               | 0,182              | 1,00                        | 0,00                | 0,182             |
| 2020 | 181,72           | 10             | 0,909                               | 0,091              | 1,11                        | $-0,11$             | 0,202             |
|      |                  |                | $D_{\text{maksimum}}$               |                    |                             |                     | 0,202             |
|      |                  |                | D <sub>kritis</sub>                 |                    |                             |                     | 0,49              |

Tabel 4.24 Uji Smirnov-Kolmogorov

Berdasarkan hasil pengujian Smirnov-kolmogorov pada Tabel 4.24, D<sub>maksimum</sub> (0,202) lebih kecil dari D<sub>kritis</sub> (0,49) sehingga uji distribusi ini memenuhi persyaratan.

#### F. Uji Chi-Kuadrat

Pengujian chi-kuadrat memenuhi persyaratan apabila nilai chikuadrat terhitung lebih kecil dari chi-kuadrat kritis. Pengujian ini menggunakan Rumus 2.22 sampai dengan Rumus 2.25 dan Tabel 4.25 untuk nilai chi-kuadrat kritis.

G (Jumlah sub-kelompok) =  $1 + 3,322 \log n$ 

 $=$  $= 4,322 \approx 4$  Kelompok  $DK (Derajat Kebebasan) =$  $\sqrt{7}$   $=$  $= 1,322 \approx 2$ E<sub>i</sub> (jumlah nilai teoritis pada sub kelompok ke-i) =  $\frac{n}{G}$ 

 $= -\frac{1}{2}$  ,  $\frac{1}{2}$  ,  $\frac$  $= 2.5$  $\Delta X = \frac{X_{max} - X_{min}}{G-1} = \frac{181,72 - 93,41}{4-1}$  $= 29,44$ 

76

$$
X_{\text{aval}} = X_{min} - \frac{1}{2} \Delta X = 93,51 - \frac{1}{2} (29,44)
$$

$$
= 78,69
$$

Tabel 4.25 Nilai chi-kuadrat kritis

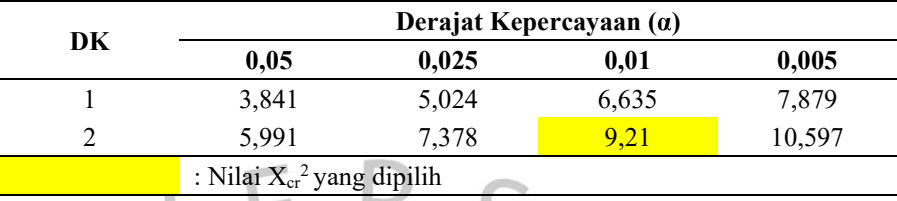

Sumber: Kementerian PUPR (2018)

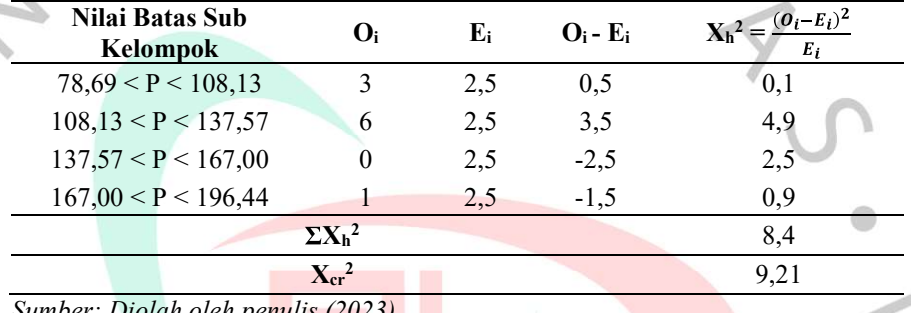

Tabel 4.26 Perhitungan nilai chi-kuadrat terhitung

Diolah oleh penulis (2023)

Berdasarkan Tabel 4.26, nilai chi-kuadrat kritis (X<sub>cr</sub><sup>2</sup>) yang didapatkan adalah 9,21 (Dk = 2;  $\alpha$  = 0,01), yang lebih besar dibandingkan dengan nilai chi-kuadrat terhitung  $(\Sigma X_h^2)$  yakni 8,4. Oleh karena itu, pengujian chi-kuadrat memenuhi persyaratan.

# 4.3.3 Intensitas Hujan Periode Ulang dan Curah Hujan Efektif

Metode intensitas hujan yang dianjurkan pada SNI 2415:2016 adalah metode mononobe (Rumus 2.26). Hasil perhitungan intensitas hujan pada DAS Angke untuk penelitian ini pada periode ulang 10, 25, dan 50 tahun menggunakan metode mononobe berada di Tabel 4.27 (intensitas hujan), Tabel 4.28 (rasio sebaran hujan) berdasarkan Rumus 2.27, Tabel 4.29 (curah hujan efektif) berdasarkan Rumus 2.28, serta grafik intensitas hujan pada Gambar 4.12.

|                         | Intensitas Hujan Periode Ulang (mm/jam) |        |            |  |  |  |
|-------------------------|-----------------------------------------|--------|------------|--|--|--|
| Waktu (jam)             | R10                                     | R25    | <b>R50</b> |  |  |  |
|                         | 151,96                                  | 175,98 | 195,56     |  |  |  |
| 0,25                    | 132,75                                  | 153,73 | 170,84     |  |  |  |
| 0,5                     | 83,63                                   | 96,85  | 107,62     |  |  |  |
| 0,75                    | 63,82                                   | 73,91  | 82,13      |  |  |  |
| $\,1$                   | 52,68                                   | 61,01  | 67,80      |  |  |  |
| $\overline{c}$          | 33,19                                   | 38,43  | 42,71      |  |  |  |
| $\overline{\mathbf{3}}$ | 25,33                                   | 29,33  | 32,59      |  |  |  |
| $\overline{4}$          | 20,91                                   | 24,21  | 26,91      |  |  |  |
|                         | 18,02                                   | 20,86  | 23,19      |  |  |  |
| 6                       | 15,95                                   | 18,48  | 20,53      |  |  |  |
| $\overline{7}$          | 14,40                                   | 16,67  | 18,53      |  |  |  |
| $\,$ $\,$               | 13,17                                   | 15,25  | 16,95      |  |  |  |
| 9                       | 12,18                                   | 14,10  | 15,67      |  |  |  |
| 10                      | 11,35                                   | 13,14  | 14,61      |  |  |  |
| 11                      | 10,65                                   | 12,33  | 13,71      |  |  |  |
| 12                      | 10,05                                   | 11,64  | 12,93      |  |  |  |
| 13                      | 9,53                                    | 11,03  | 12,26      |  |  |  |
| 14                      | 9,07                                    | 10,50  | 11,67      |  |  |  |
| 15                      | 8,66                                    | 10,03  | 11,15      |  |  |  |
| 16                      | 8,30                                    | 9,61   | 10,68      |  |  |  |
| $17\,$                  | 7,97                                    | 9,23   | 10,25      |  |  |  |
| $18\,$                  | 7,67                                    | 8,88   | 9,87       |  |  |  |
| 19                      | 7,40                                    | 8,57   | 9,52       |  |  |  |
| $20\,$                  | 7,15                                    | 8,28   | 9,20       |  |  |  |
| 21                      | 6,92                                    | 8,02   | 8,91       |  |  |  |
| 22                      | 6,71                                    | 7,77   | 8,63       |  |  |  |
| 23                      | 6,51                                    | 7,54   | 8,38       |  |  |  |
| 24                      | 6,33                                    | 7,33   | 8,15       |  |  |  |

Tabel 4.27 Perhitungan intensitas hujan

i.

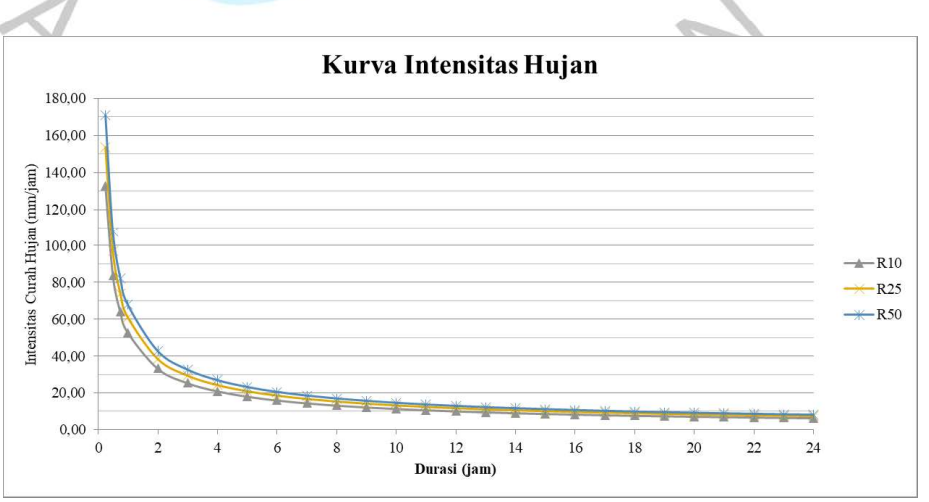

Gambar 4.12 Kurva intensitas hujan (Dokumentasi Pribadi, 2023)

| T   | $I = (R24/t)$ x (t/T)^(2/3) | $Rt = t.I - (t-1).(IT-1)$ |
|-----|-----------------------------|---------------------------|
| 1am | mm                          | Rasio Hujan (%)           |
|     | 0,585                       | 0,585                     |
| 2   | 0,368                       | 0,152                     |
| 3   | 0,281                       | 0,107                     |
| 4   | 0,232                       | 0,085                     |
| 5   | 0,200                       | 0,072                     |
|     | Total                       | 1,00                      |

Tabel 4.28 Rasio distribusi hujan

Sumber: Diolah oleh penulis

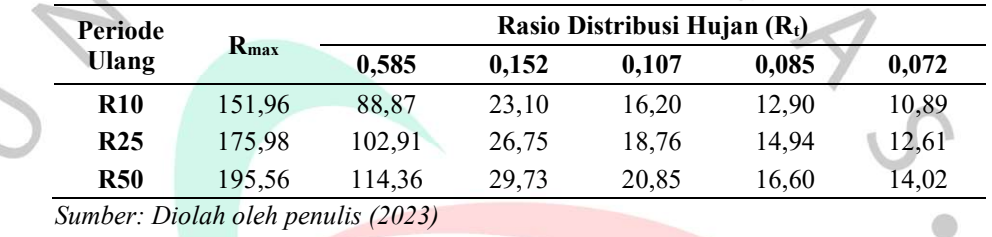

Tabel 4.29 Curah hujan efektif berdasarkan rasio distribusi

4.3.4 Hidrograf Satuan Sintetis (HSS) Debit Banjir Periode Ulang

Perhitungan HSS dilakukan setelah mendapatkan intensitas curah hujan efektif. Metode HSS Nakayasu digunakan dikarenakan cocok untuk daerah Jabodetabek. Perhitungan metode nakayasu menggunakan Rumus 2.29 sampai Rumus 2.30, dengan perhitungan sebagai berikut:

 $Ro$  = 1,00 mm  $\bullet$  $L = 11,91$  km (panjang anak sungai) A  $= 20,60 \text{ km}^2 \text{ (luas sub DAS anak sungai)}$ C  $= 0.41$  (Tabel 4.13)  $= 2 \text{ (SNI 2415:2016)}$  $T_g$  (L < 15km) = 0,21L<sup>0,7</sup> = 0,21(11,91)<sup>0,7</sup> = 1,19 jam  $T_r$  = 0,75 $T_g$  = 0,75 (1,19) = 0,89 jam  $T_P$  = T<sub>g</sub> + 0,8 T<sub>r</sub> = 1,19 + 0,8(0,89) = 1,90 jam  $\bullet$ •  $T_{0,3}$  =  $\alpha T_g = 2(1,19) = 2,38$  jam

•  $T_p + T_{0,3}$  = 1,90 + 2,38 = 4,28 jam

•  $T_p + T_{0,3} + 1,5$   $T_{0,3} = 4,28 + 1,5(2,38) = 7,85$  jam

• Q<sub>p</sub> = 
$$
\frac{c \cdot A \cdot R_0}{3.6 (0.3T_P + T_{0.3})} = \frac{(0.41)(20.60)(1)}{3.6 (0.3(1.9) + (2.38))} = 0.80 \text{ m}^3/\text{detik}
$$

• 
$$
Q_{baseflow} = 0.5Q_p = (0.5)(0.80) = 0.40 \text{ m}^3/\text{detik}
$$

Dalam memperhitungkan debit tiap jam pada hidrograf, posisi waktu perlu diperhatikan pada saat jam terjadinya banjir. Oleh karena itu, perhitungan ordinat debit banjir metode HSS Nakayasu perlu dilakukan dan dengan menggunakan Rumus 2.31 sampai Rumus 2.34. Berikut merupakan perhitungan dari ordinat pada masing-masing jam (Tabel 4.30):

| Tabel 4.30 Ordinat HSS Nakayasu                                                                                    |                    |                   |
|----------------------------------------------------------------------------------------------------|--------------------|-------------------|
| Debit Banjir Tiap Jam                                                                                              |                    |                   |
| Posisi                                                                                                    | <b>Tr</b><br>(jam) | UH<br>(m3/det/mm) |
| Pada kurva naik                                                                                                    | 1                  | 0,17              |
| $(0 < 1 < T_p)$<br>2,4<br>$\frac{t}{T_p}$<br>$UH = Qp x$                                                           | 1,90               | 0,80              |
| Pada kurva turun                                                                                                   | 2,00               | 0,76              |
| $(T_p < t < T_p + T_{0,3})$                                                                                        | 3,00               | 0,46              |
|                                                                                                    | 4,00               | 0,28              |
| $UH = Qp \times 0,3^{\frac{t-T_p}{T_{0,3}}}$                                                                       | 4,28               | 0,24              |
| Pada kurva turun                                                                                                   | 5,00               | 0,19              |
| $(T_p + T_{0,3} < t < T_p + T_{0,3} + 1,5T_{0,3})$                                                                 | 6,00               | 0,13              |
| $\frac{(t-T_p)+(0.5 \times T_{0.3})}{1.5 \times T_{0.3}}$                                                          | 7,00               | 0,10              |
| $UH = Qp \times 0.3$                                                                                               | 7,85               | 0,07              |
|                                                                                                    | $\,$ 8 $\,$        | 0,07              |
|                                                                                                    | 9                  | 0,05              |
|                                                                                                    | 10                 | 0,04              |
|                                                                                                    | 11                 | 0,03              |
|                                                                                                    | 12                 | 0,03              |
|                                                                                                    | 13                 | 0,02              |
|                                                                                                    | 14                 | 0,02              |
|                                                                                                    | 15                 | 0,01              |
| Pada kurva turun ( $t > T_p + T_{0,3} + 1,5T_{0,3}$ )<br>$\frac{(t-T_p) + (1.5 \times T_{0,3})}{2 \times T_{0,3}}$ | 16                 | 0,01              |
| $UH = Qp \times 0.3$                                                                                               | 17                 | 0,01              |
|                                                                                                    | 18                 | 0,01              |
|                                                                                                    | 19                 | 0,00              |
|                                                                                                    | 20                 | 0,00              |
|                                                                                                    | 21                 | 0,00              |
|                                                                                                    | 22                 | 0,00              |
|                                                                                                    | 23                 | 0,00              |
|                                                                                                    | 24                 | 0,00              |

Sumber: Diolah oleh penulis (2023)

 $\sim$ 

Dengan menggunakan ordinat yang didapatkan pada perhitungan pada Tabel 4.30, HSS dapat dihitung. Perhitungan tersebut menggunakan Rumus 2.51. Berikut adalah hasil perhitungan HSS Nakayasu (Tabel 4.31 - Tabel 4.33) dengan grafiknya (Gambar 4.13).

| Jam                     | U              |                                    |       | Hujan Netto (mm/jam) |       |       | <b>Debit</b> | <b>Base</b><br><b>Flow</b> | <b>Total</b><br><b>Debit</b> |
|-------------------------|----------------|------------------------------------|-------|----------------------|-------|-------|--------------|----------------------------|------------------------------|
| (t,i)<br>88,87          |                |                                    | 23,10 | 16,20                | 12,90 | 10,89 | $m^3$ /det   | $m^3$ /det                 | $m^3$ /det                   |
| $\boldsymbol{0}$        | 0,00           | 0,00                               |       |                      |       |       | 0,00         | 0,40                       | 0,40                         |
| $\mathbf{1}$            | 0,17           | 15,21                              | 0,00  |                      |       |       | 15,21        | 0,40                       | 15,61                        |
| $\sqrt{2}$              | 0,76           | 67,84                              | 3,95  | 0,00                 |       |       | 71,79        | 0,40                       | 72,19                        |
| $\overline{\mathbf{3}}$ | 0,46           | 40,90                              | 17,63 | 2,77                 | 0,00  |       | 61,30        | 0,40                       | 61,70                        |
| $\overline{4}$          | 0,28           | 24,65                              | 10,63 | 12,37                | 2,21  | 0,00  | 49,86        | 0,40                       | 50,26                        |
| 5                       | 0,19           | 16,78                              | 6,41  | 7,46                 | 9,85  | 1,86  | 42,35        | 0,40                       | 42,75                        |
| 6                       | 0,13           | 11,97                              | 4,36  | 4,50                 | 5,94  | 8,32  | 35,08        | 0,40                       | 35,48                        |
| 7                       | 0,10           | 8,54                               | 3,11  | 3,06                 | 3,58  | 5,01  | 23,30        | 0,40                       | 23,71                        |
| 8                       | 0,07           | 6,17                               | 2,22  | 2,18                 | 2,44  | 3,02  | 16,03        | 0,40                       | 16,44                        |
| 9                       | 0,05           | 4,79                               | 1,60  | 1,56                 | 1,74  | 2,06  | 11,75        | 0,40                       | 12,15                        |
| 10                      | 0,04           | 3,72                               | 1,25  | 1,13                 | 1,24  | 1,47  | 8,80         | 0,40                       | 9,20                         |
| 11                      | 0,03           | 2,89                               | 0,97  | 0,87                 | 0,90  | 1,05  | 6,67         | 0,40                       | 7,08                         |
| 12                      | 0,03           | 2,24                               | 0,75  | 0,68                 | 0,70  | 0,76  | 5,13         | 0,40                       | 5,53                         |
| 13                      | 0,02           | 1,74                               | 0,58  | 0,53                 | 0,54  | 0,59  | 3,98         | 0,40                       | 4,38                         |
| 14                      | 0,02           | 1,35                               | 0,45  | 0,41                 | 0,42  | 0,46  | 3,09         | 0,40                       | 3,49                         |
| 15                      | 0,01           | 1,05                               | 0,35  | 0,32                 | 0,33  | 0,35  | 2,40         | 0,40                       | 2,80                         |
| 16                      | 0,01           | 0,82                               | 0,27  | 0,25                 | 0,25  | 0,28  | 1,86         | 0,40                       | 2,26                         |
| 17                      | 0,01           | 0,63                               | 0,21  | 0,19                 | 0,20  | 0,21  | 1,45         | 0,40                       | 1,85                         |
| 18                      | 0,01           | 0,49                               | 0,16  | 0,15                 | 0,15  | 0,17  | 1,12         | 0,40                       | 1,52                         |
| 19                      | 0,00           | 0,38                               | 0,13  | 0,12                 | 0,12  | 0,13  | 0,87         | 0,40                       | 1,27                         |
| 20                      | 0,00           | 0,30                               | 0,10  | 0,09                 | 0,09  | 0,10  | 0,68         | 0,40                       | 1,08                         |
| 21                      | 0,00           | 0,23                               | 0,08  | 0,07                 | 0,07  | 0,08  | 0,53         | 0,40                       | 0,93                         |
| 22                      | 0,00           | 0,18                               | 0,06  | 0,05                 | 0,06  | 0,06  | 0,41         | 0,40                       | 0,81                         |
| 23                      | 0,00           | 0,14                               | 0,05  | 0,04                 | 0,04  | 0,05  | 0,32         | 0,40                       | 0,72                         |
| 24                      | 0,00           | 0,11                               | 0,04  | 0,03                 | 0,03  | 0,04  | 0,25         | 0,40                       | 0,65                         |
|                         | Debit Maksimum |                                    |       |                      |       |       |              |                            | 72,19                        |
|                         |                | Sumber: Diolah oleh nenulis (2023) |       |                      |       |       |              |                            |                              |

Tabel 4.31 Debit banjir HSS Nakayasu periode ulang 10 tahun

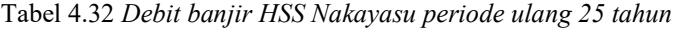

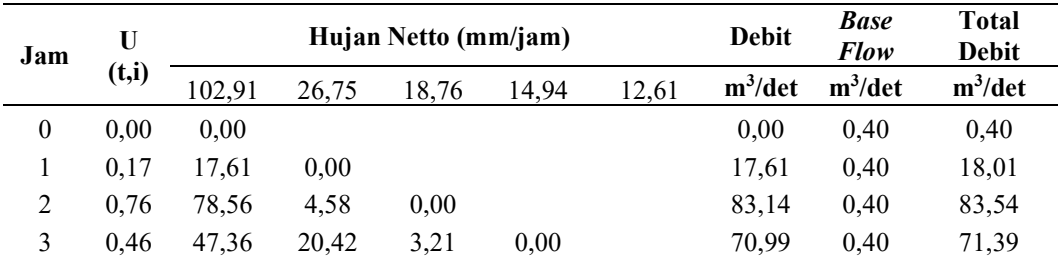

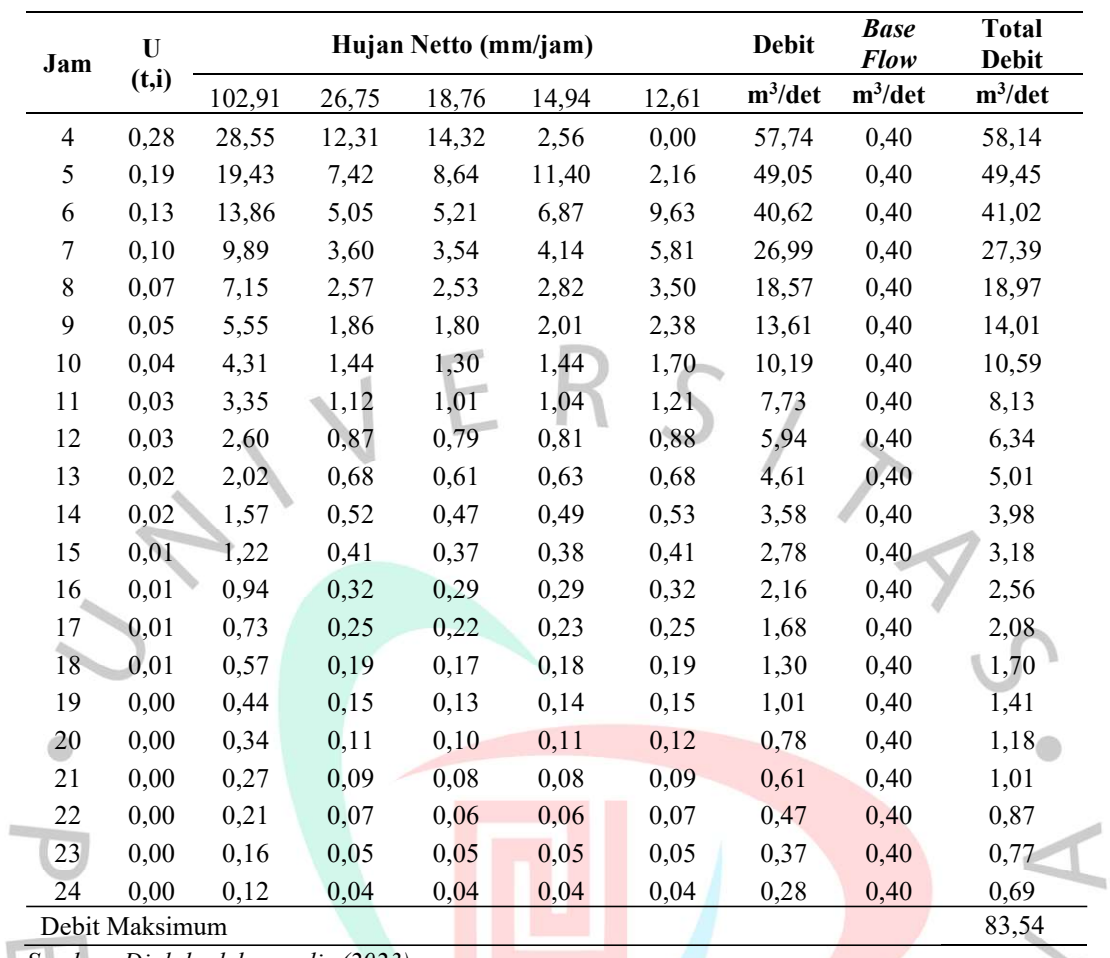

 $\rightarrow$ 

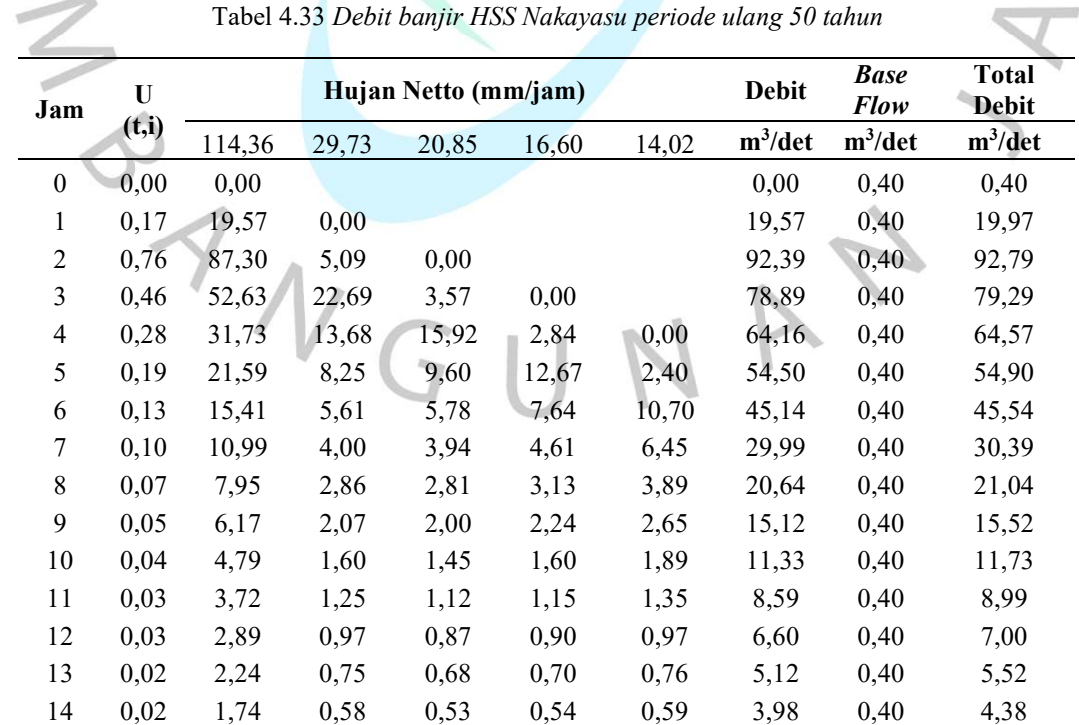

Tabel 4.33 Debit banjir HSS Nakayasu periode ulang 50 tahun

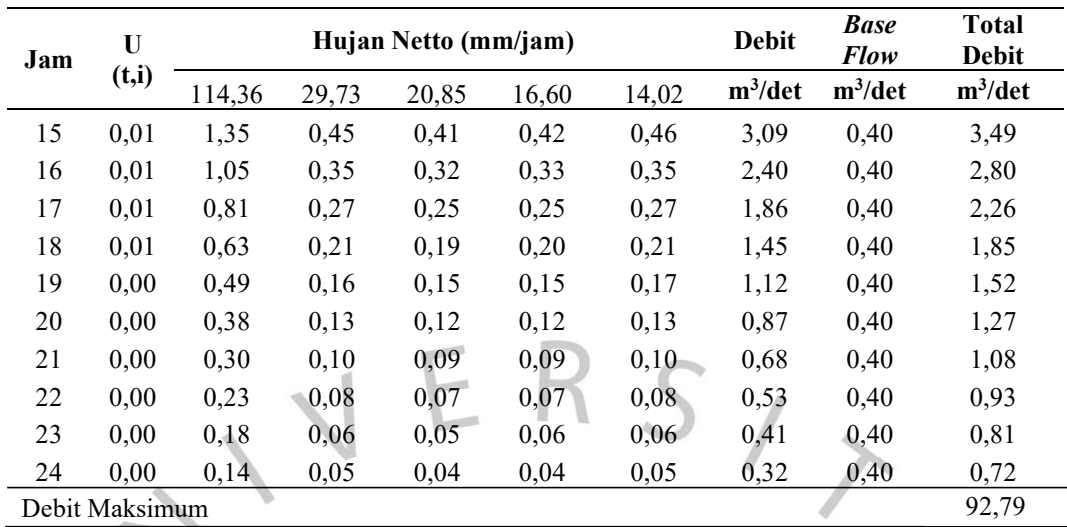

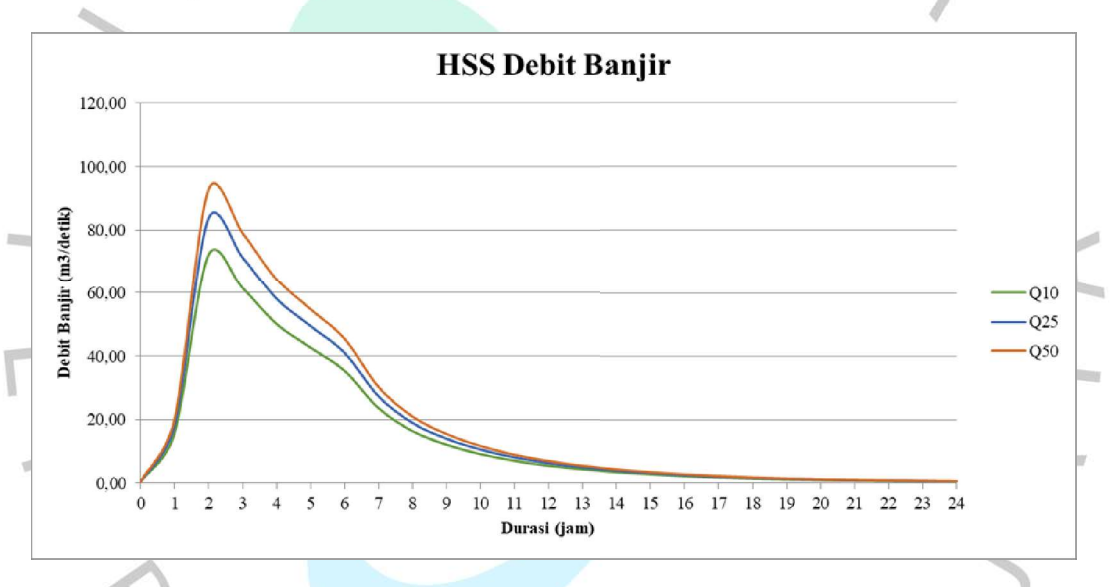

Gambar 4.13 Grafik HSS Nakayasu (Dokumentasi Pribadi, 2023)

Berdasarkan hasil perhitungan pada Grafik HSS Nakayasu, debit banjir rencana dalam 24 jam untuk beberapa periode ulang didapatkan. Debit maksimum pada tiap periode ulang adalah 72,19 m3/det untuk periode ulang 10 tahun, 83,54 m3/det untuk periode ulang 25 tahun, dan 92,79 m3/det untuk periode ulang 50 tahun.

### 4.4 Analisis Hidrolika

Analisis hidrolika pada penelitian ini bertujuan untuk mengetahui luas dan kedalaman limpasan banjir dari Anak Sungai Angke pada Perumahan Graha Mas Serpong. Aplikasi analisis hidrolika yang digunakan adalah HEC-RAS 6.3.1, dengan tahapan dan hasil sebagai berikut:

# 4.4.1 Pembuatan Model Hidrolika A. Pembuatan Terrain

Terrain pada Aplikasi HEC-RAS menggunakan peta DEMNAS dengan projection yang sesuai dengan lokasi peta DEMNAS (Gambar 4.14). Pembuatan terrain pada aplikasi ini menggunakan menu RAS Mapper - Terrain - Create a New RAS Terrain dan memasukan projection dan DEMNAS.

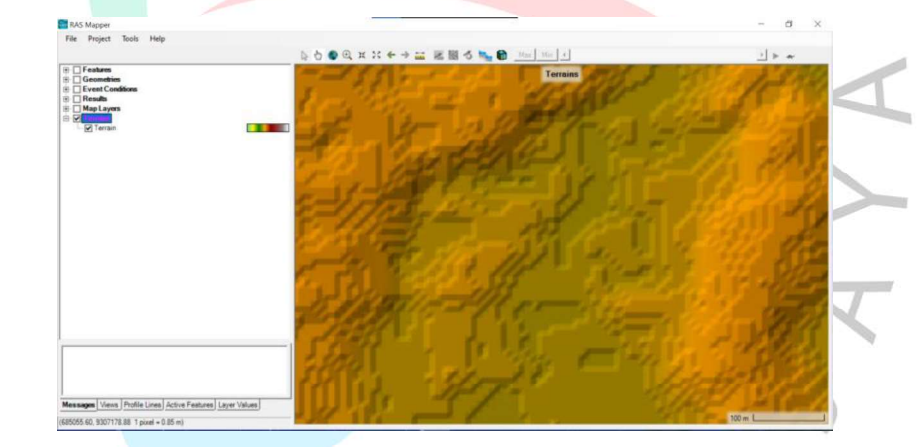

Gambar 4.14 Hasil terrain (Dokumentasi Pribadi, 2023)

## B. Pembuatan River dan Bank Lines

Alur sungai (river) dan tepi sungai (bank lines) diperlukan sebagai tempat mengalirnya air. Hal pertama yang dilakukan adalah mencari lokasi Perumahan Graha Mas Serpong dengan memunculkan Google Satellite pada menu Map Layer untuk mempermudah pencarian. Hal yang dilakukan kemudian adalah membuat layer geometries baru dan menambahkan river dan bank lines dalam menu Geometries sesuai dengan alur dan tepi sungai sebenarnya (Gambar 4.15).

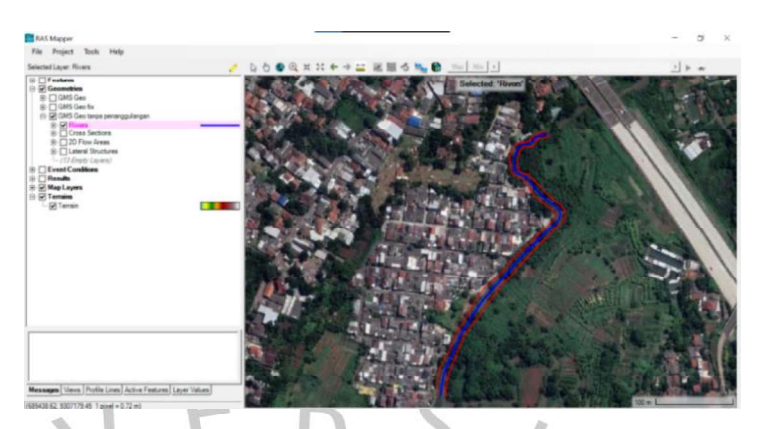

Gambar 4.15 Google Satellite pada menu Map Layer dan alur serta tepi sungai (Dokumentasi Pribadi, 2023)

# C. Pembuatan Cross Section

Potongan melintang sungai pada RAS Mapper ditambahkan dengan menu Auto-Generate Cross Section dan diatur jarak antar potongan melintang (10 m) dan lebar potongan melintang (30 m). Setelah itu, tiap potongan melintang diatur agar sesuai dengan hasil survei pada menu Geometric Data - Cross Section Data (Gambar 4.16).

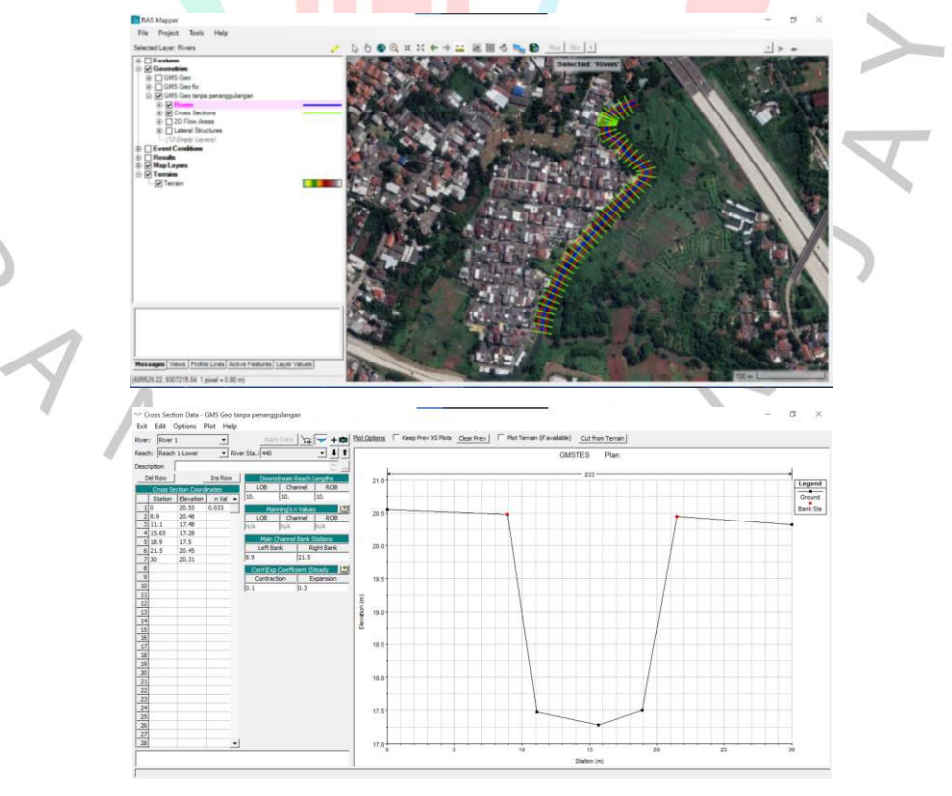

Gambar 4.16 Potongan melintang (cross section) sungai (Dokumentasi Pribadi, 2023)

#### D. Pembuatan 2D flow area

2D flow area pada HEC-RAS digunakan sebagai area dataran banjir (Gambar 4.17). Pembuatannya menggunakan menu RAS  $Mapper - 2D Flow Areas - Perimeter$  dan membuatnya di sebelah tepi sungai (bank lines). Setelah perimeter selesai dibuat, pengaturan dilakukan dengan grid size yang digunakan sebesar 8 x 8 m yang merupakan kelipatan dari grid size DEMNAS (8,33 m), serta koefisien manning sebesar 0,013 untuk daerah perkotaan dan 0,06 untuk daerah semi-alami (Lampiran 3.13).

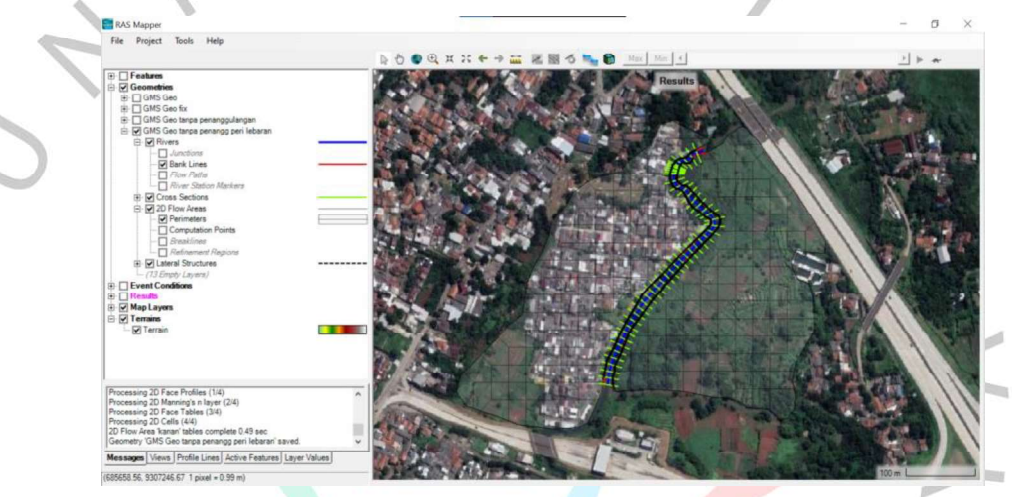

Gambar 4.17 2D Flow Area (Dokumentasi Pribadi, 2023)

## E. Pengaturan Koefisien Manning untuk Saluran

Koefisien manning untuk saluran diatur pada menu Geometric  $Data - Manning's n$  dan diatur sebesar 0,033 sesuai dengan kondisi dasar saluran yaitu saluran tanah lurus, seragam, landai dan bersih (Lampiran 3.11).

## F. Pembuatan Lateral Structure

Lateral structure digunakan sebagai penghubung aliran sungai (1D) dengan dataran banjir (2D). Lateral structure terletak di antara bank lines dan perimeter (Gambar 4.18). Pengaturan lateral structure juga dilakukan untuk koefisien weir sebesar 0,28 untuk area tak bertanggul, 1,1 untuk area bertanggul  $30 - 100$  cm, dan 1,43 untuk area bertanggul lebih tinggi dari 100 cm (Lampiran 3.12).

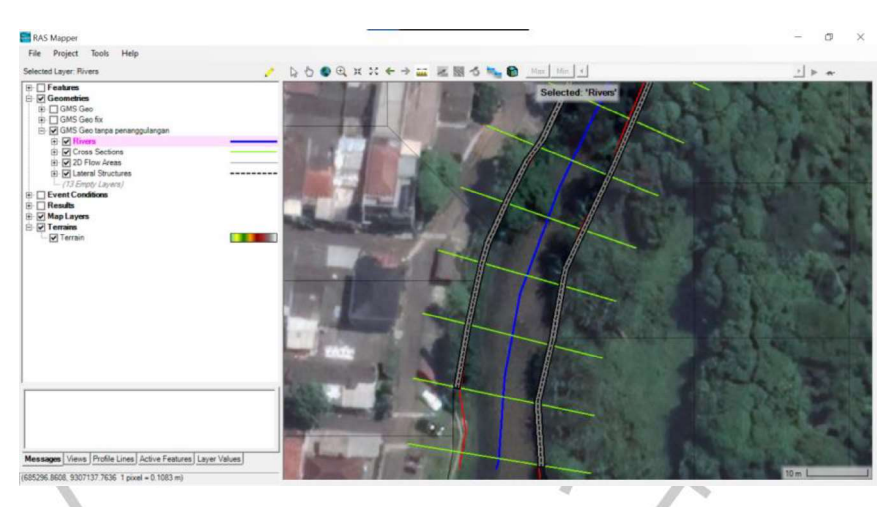

Gambar 4.18 Lateral Structure (garis ungu) (Dokumentasi Pribadi, 2023)

# G. Pengaturan Unsteady Flow Data dan Unsteady Flow Analysis

Pengaturan unsteady flow data dilakukan menggunakan menu View/Edit Unsteady Flow Data. Pada hulu sungai yang diteliti, pengaturan yang digunakan adalah flow hydrograph dan mengatur interval HSS debit banjir (1 jam), durasi HSS debit banjir (24 jam), dan memasukan data HSS debit banjir. Pada hilir sungai yang diteliti, pengaturan yang digunakan adalah normal depth dikarenakan setelahnya masih ada alur sungai. Setelah itu, Unsteady Flow Analysis dilakukan menggunakan menu Perform an Unsteady Flow Simulation dan mengatur computation interval sebesar 10 detik. Computation interval yang semakin kecil akan menghasilkan output yang lebih detail namun waktu komputasi yang lebih lama.

# 4.4.2 Hasil Analisis Hidrolika

Dari hasil Unsteady Flow Analysis, kejadian limpasan banjir berupa peta luasan limpasan banjir, serta tinggi muka air (TMA) baik pada sungai dan dataran banjir dapat dilihat.

# A. Kalibrasi Hasil Simulasi HEC-RAS dengan Kejadian Sebenarnya

Dalam mengetahui apabila hasil HEC-RAS sesuai dengan kejadian sebenarnya, kalibrasi perlu dilakukan dengan membandingkan hasil simulasi dengan kejadian banjir terdahulu (Gambar 4.19).

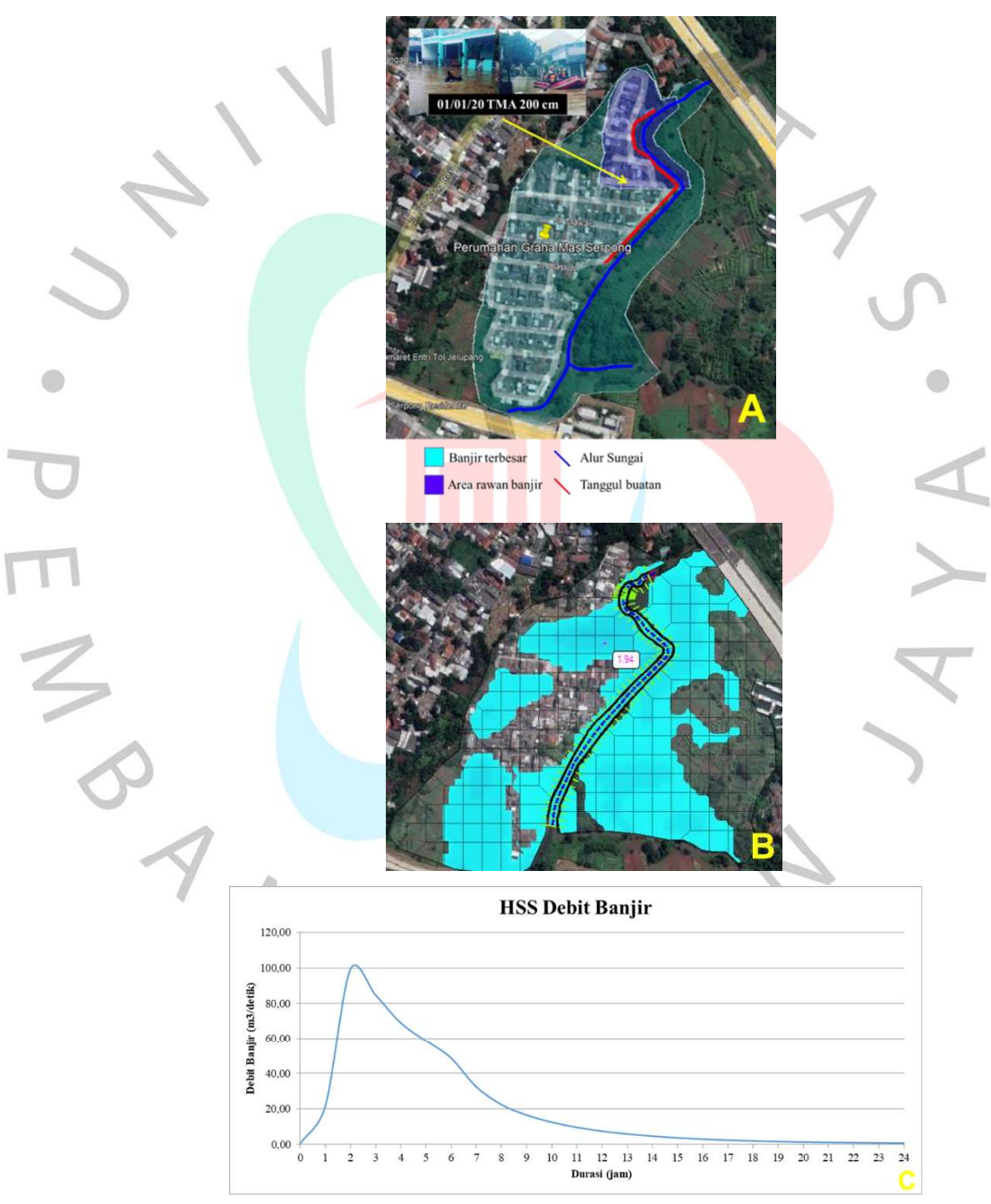

Gambar 4.19 Kejadian Banjir 1/1/20 (A), hasil simulasi HEC-RAS dengan curah hujan maksimum pada 1/1/20 (B), dan HSS Nakayasu dengan curah hujan pada 1/1/20 (C) (Dokumentasi Pribadi, 2023)

Hasil simulasi HEC-RAS menggunakan input HSS Metode Nakayasu dengan curah hujan maksimum pada 1 Januari 2020 memiliki bentuk luasan banjir yang mirip dengan kejadian banjir terdahulu (1 Januari 2020), dengan hampir keseluruhan Perumahan Graha Mas banjir. Kedalaman banjir pada titik yang sama adalah 2 m untuk kejadian nyata dan 1,94 m untuk hasil simulasi. Luas banjir dapat berbeda dikarenakan peta DEMNAS yang tidak begitu detail. Namun, hasil analisis pada Aplikasi HEC-RAS hampir mendekati kejadian sebenarnya. Oleh karena itu, model ini dapat dilanjutkan dengan kondisi lainnya.

#### B. Hasil Simulasi HEC-RAS dengan Berbagai Kondisi

Dengan hasil kalibrasi simulasi HEC-RAS yang sesuai dengan kejadian sebenarnya, simulasi dengan kondisi lain dapat dilakukan. Adapun kondisi simulasi yang dilakukan adalah kondisi tanpa penanggulan, kondisi eksisting Perumahan Graha Mas Serpong (penambahan tanggul hanya di bagian kiri sungai), penambahan tanggul 1 m dan 1,5 m pada kedua pinggir sungai, serta pengerukan 1 dan 2 m pada dasar sungai. Kondisi-kondisi tersebut dilakukan dengan mengatur geometric data masing-masing.

Geometric data untuk penambahan tanggul diatur dengan menambahkan ketinggian lateral structure alami sesuai dengan kondisi yang diinginkan, sedangkan untuk pengerukan dilakukan dengan menurunkan dasar sungai pada setiap potongan melintang atau cross section.

Gambar 4.20 sampai Gambar 4.33 merupakan hasil simulasi limpasan banjir.

89

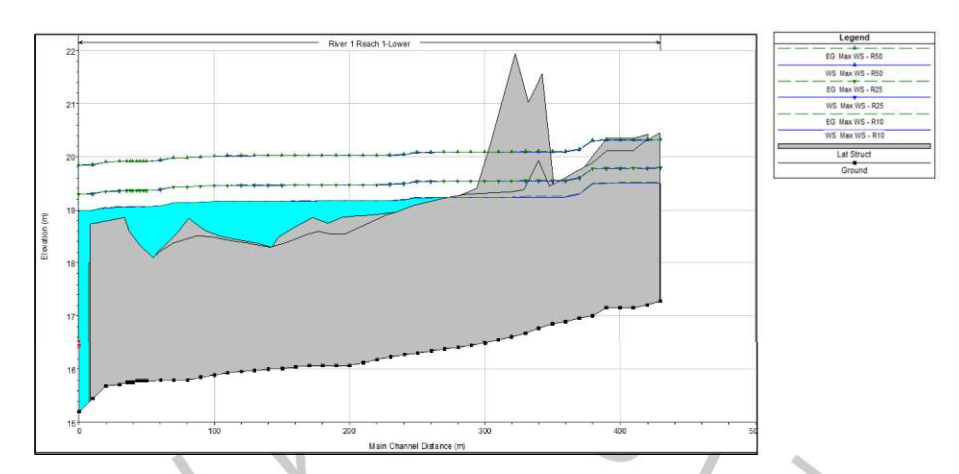

Gambar 4.20 Banjir periode ulang 10, 25, dan 50 tahun di Perumahan Graha Mas Serpong dengan kondisi tanpa penanggulan (potongan memanjang) (Dokumentasi Pribadi, 2023)

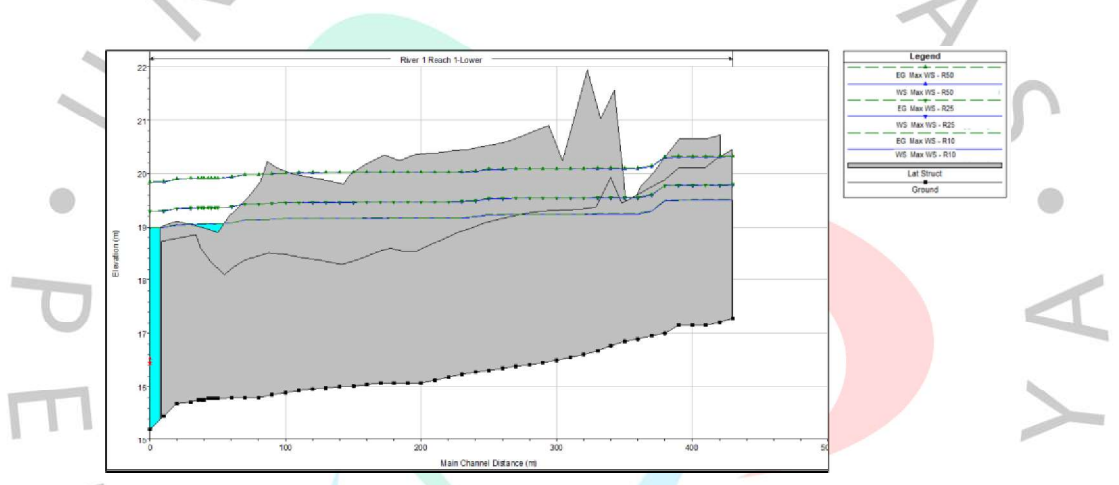

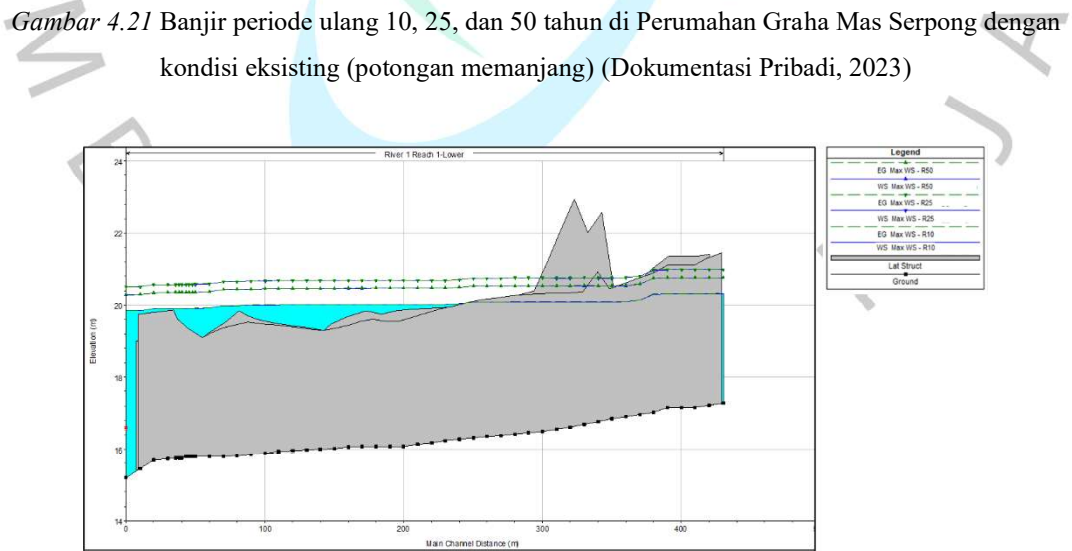

Gambar 4.22 Banjir periode ulang 10, 25, dan 50 tahun di Perumahan Graha Mas Serpong dengan kondisi tanggul 1 m (potongan memanjang) (Dokumentasi Pribadi, 2023)

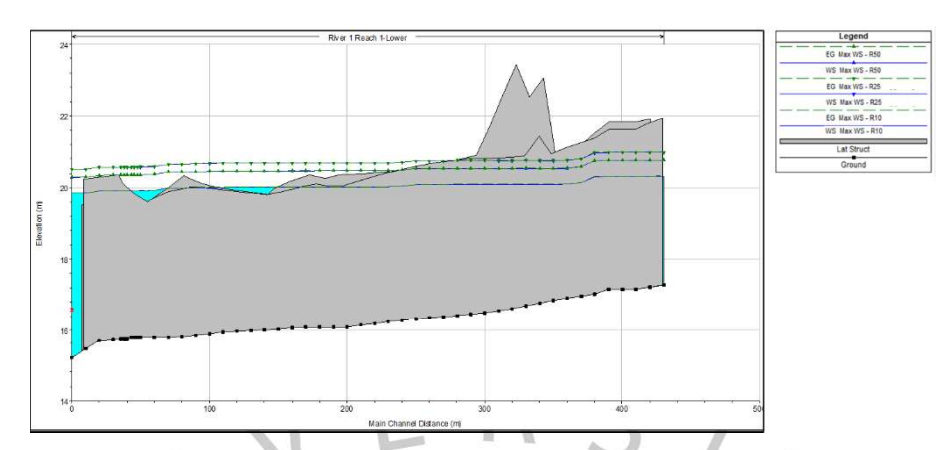

Gambar 4.23 Banjir periode ulang 10, 25, dan 50 tahun di Perumahan Graha Mas Serpong dengan kondisi tanggul 1,5 m (potongan memanjang) (Dokumentasi Pribadi, 2023)

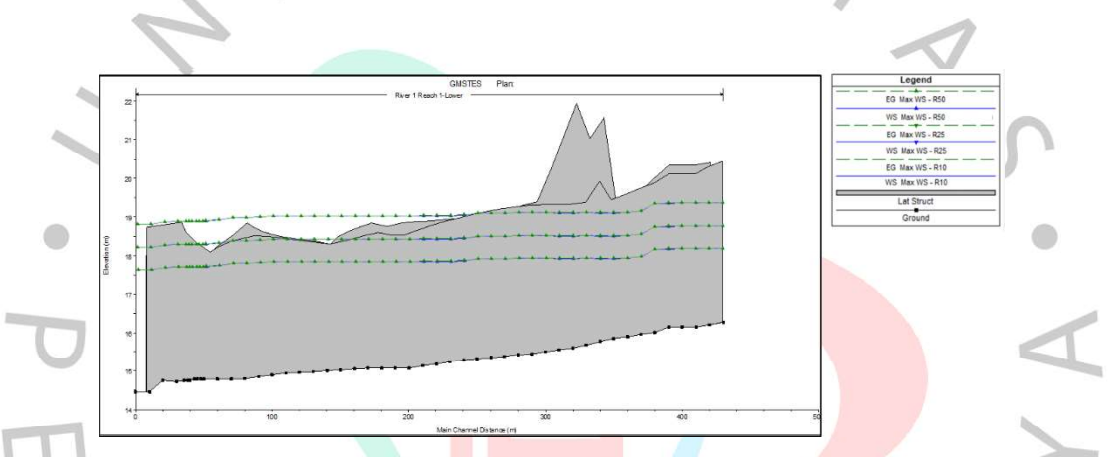

Gambar 4.24 Banjir periode ulang 10, 25, dan 50 tahun di Perumahan Graha Mas Serpong dengan

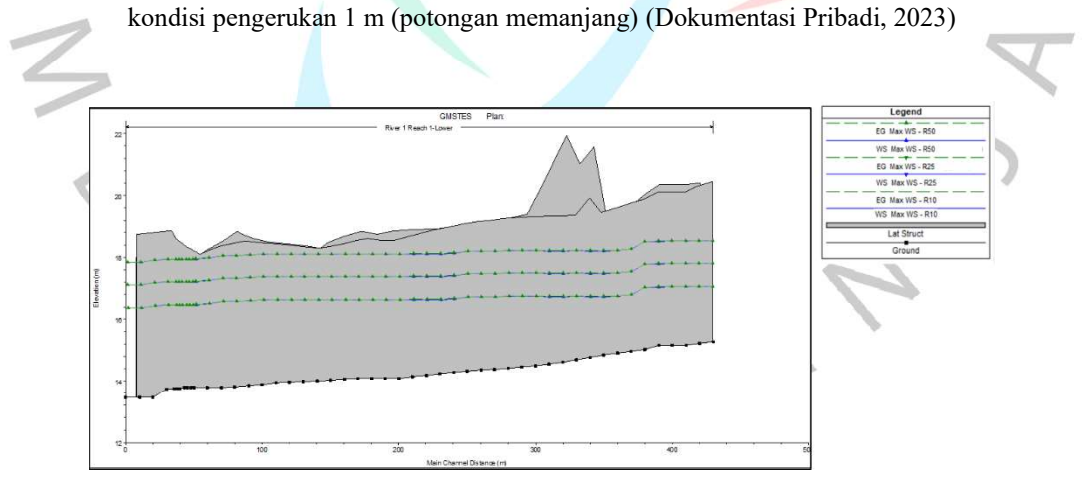

Gambar 4.25 Banjir periode ulang 10, 25, dan 50 tahun di Perumahan Graha Mas Serpong dengan kondisi pengerukan 2 m (potongan memanjang) (Dokumentasi Pribadi, 2023)

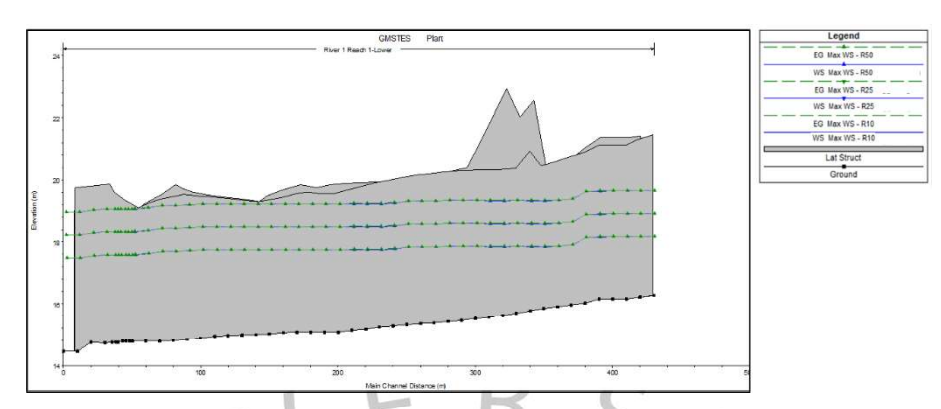

Gambar 4.26 Banjir periode ulang 10, 25, dan 50 tahun di Perumahan Graha Mas Serpong dengan kondisi tanggul 1 m dan pengerukan 1 m (potongan memanjang) (Dokumentasi Pribadi, 2023)

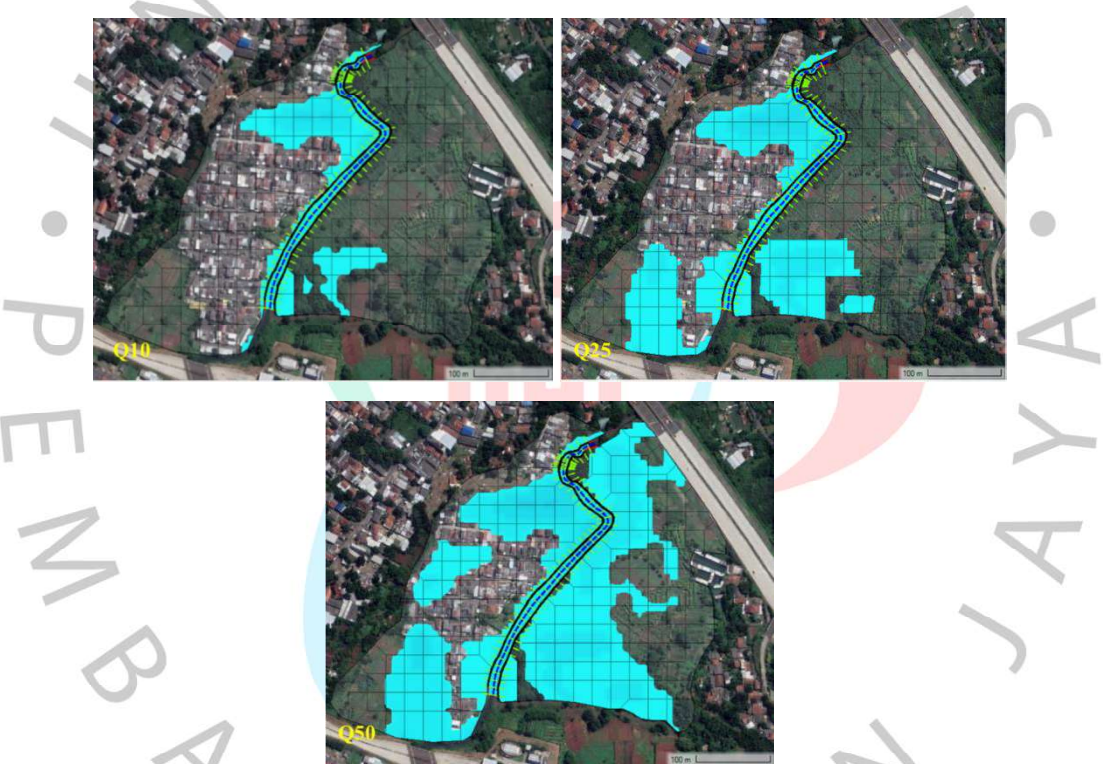

Gambar 4.27 Limpasan banjir periode ulang 10, 25, dan 50 tahun di Perumahan Graha Mas Serpong dengan kondisi tanpa penanggulan (Dokumentasi Pribadi, 2023)

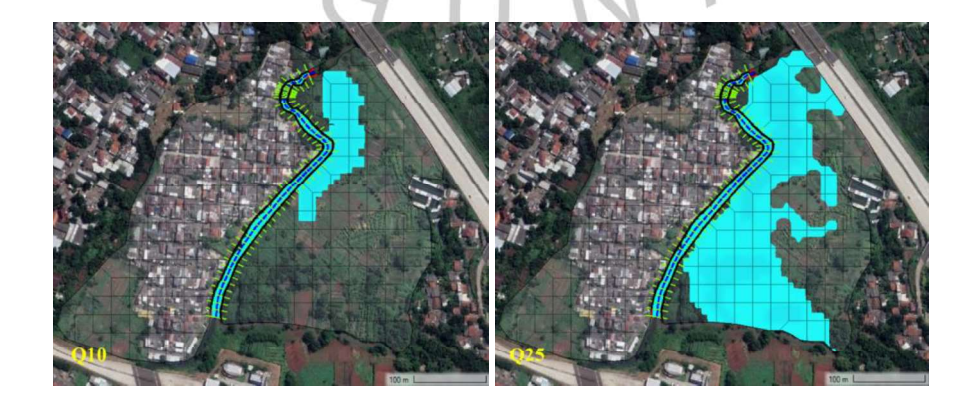

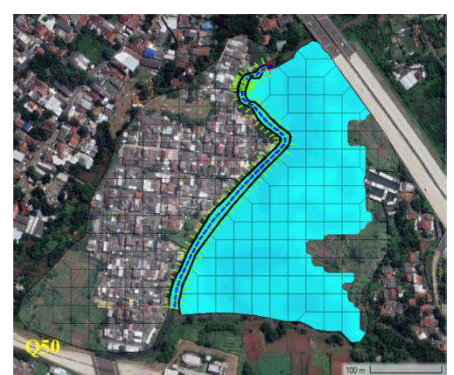

Gambar 4.28 Limpasan banjir periode ulang 10, 25, dan 50 tahun di Perumahan Graha Mas Serpong dengan kondisi eksisting (tanggul di kiri sungai) (Dokumentasi Pribadi, 2023)

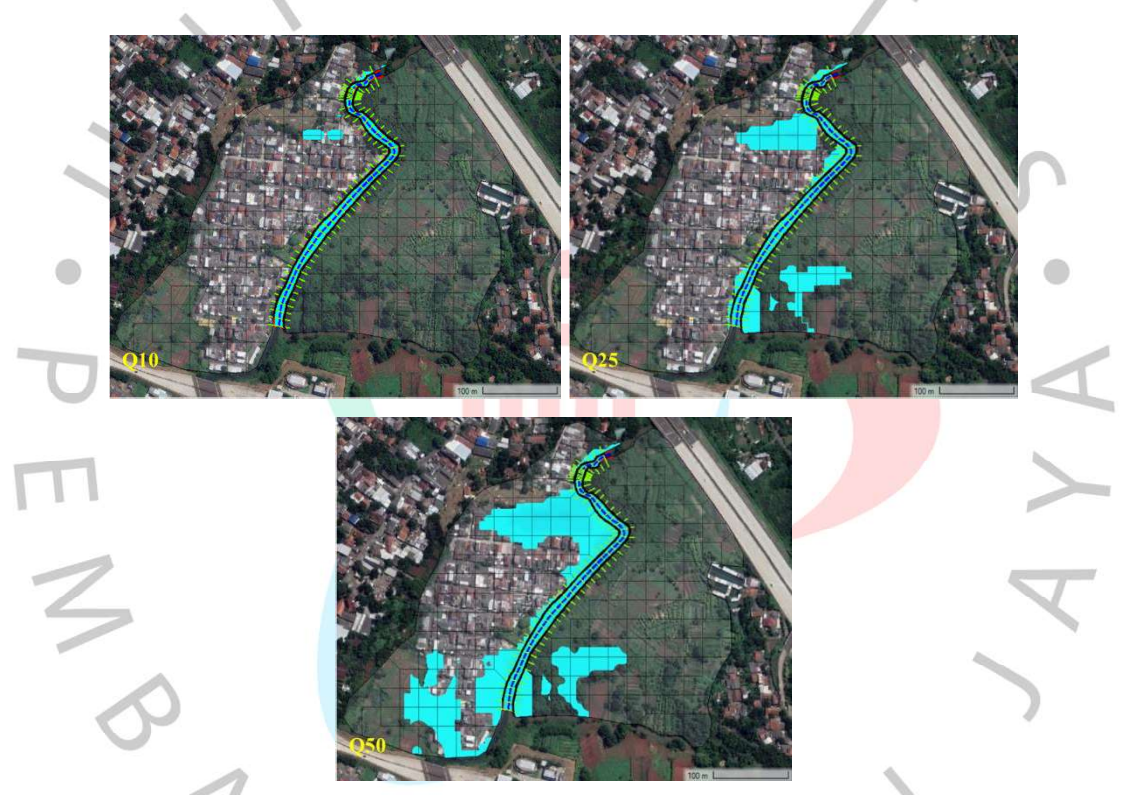

Gambar 4.29 Limpasan banjir periode ulang 10, 25, dan 50 tahun di Perumahan Graha Mas Serpong dengan kondisi penambahan tanggul 1 m (Dokumentasi Pribadi, 2023)

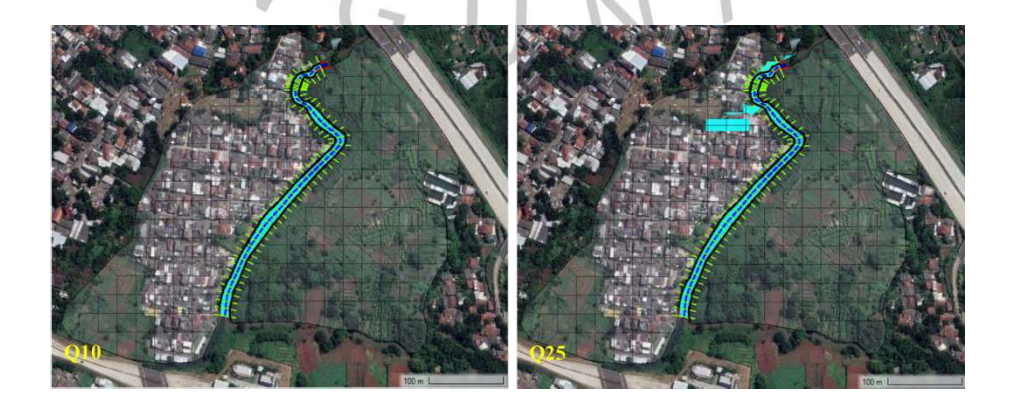

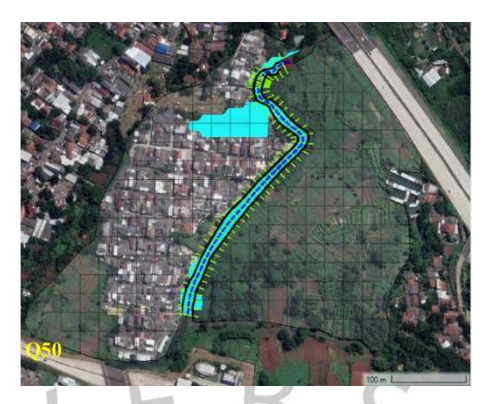

Gambar 4.30 Limpasan banjir periode ulang 10, 25, dan 50 tahun di Perumahan Graha Mas Serpong dengan kondisi penambahan tanggul 1,5 m (Dokumentasi Pribadi, 2023)

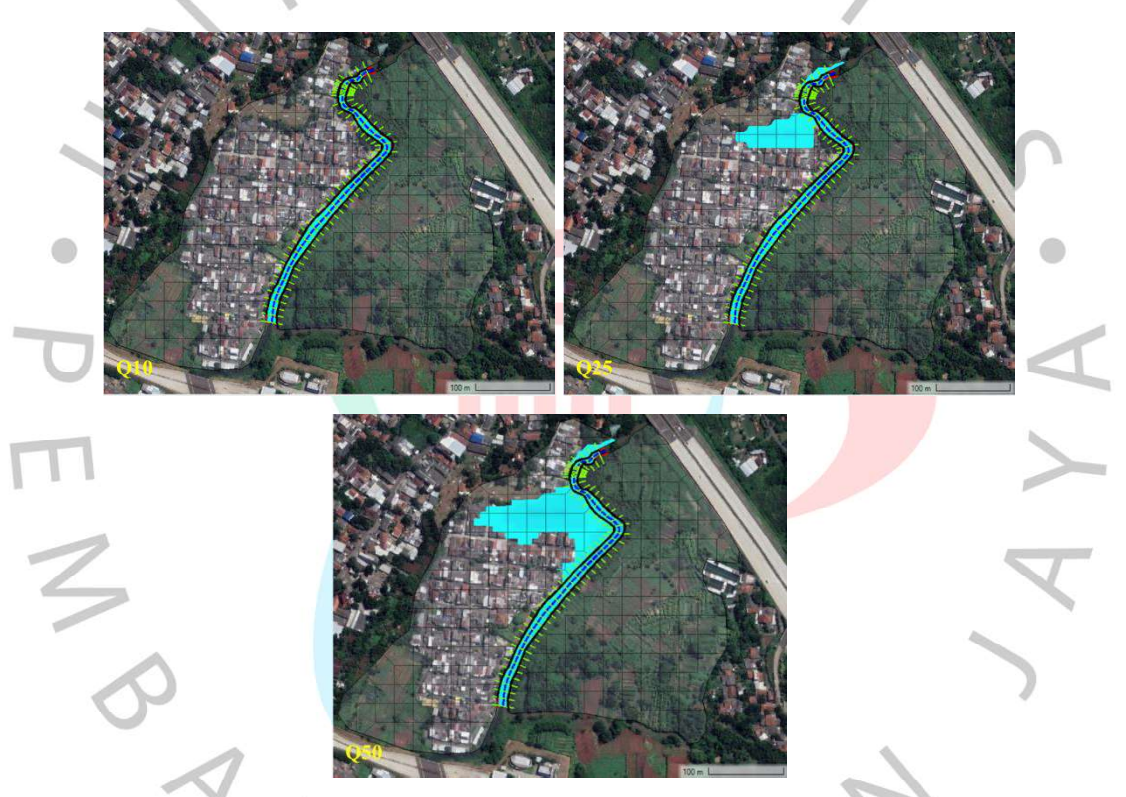

Gambar 4.31 Limpasan banjir periode ulang 10, 25, dan 50 tahun di Perumahan Graha Mas Serpong dengan kondisi pengerukan 1 m (Dokumentasi Pribadi, 2023)

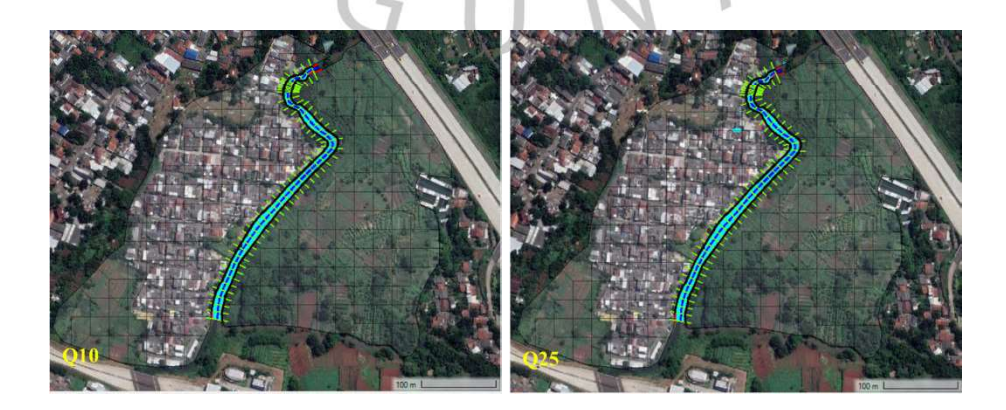

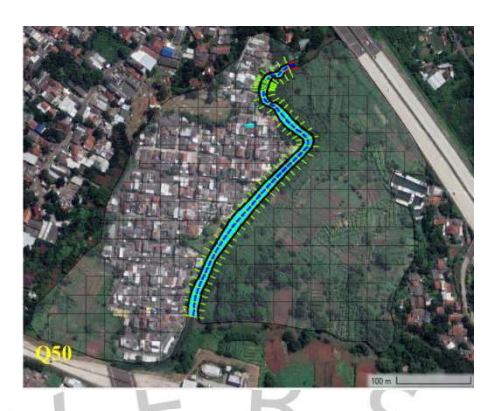

Gambar 4.32 Limpasan banjir periode ulang 10, 25, dan 50 tahun di Perumahan Graha Mas Serpong dengan kondisi pengerukan 2 m (Dokumentasi Pribadi, 2023)

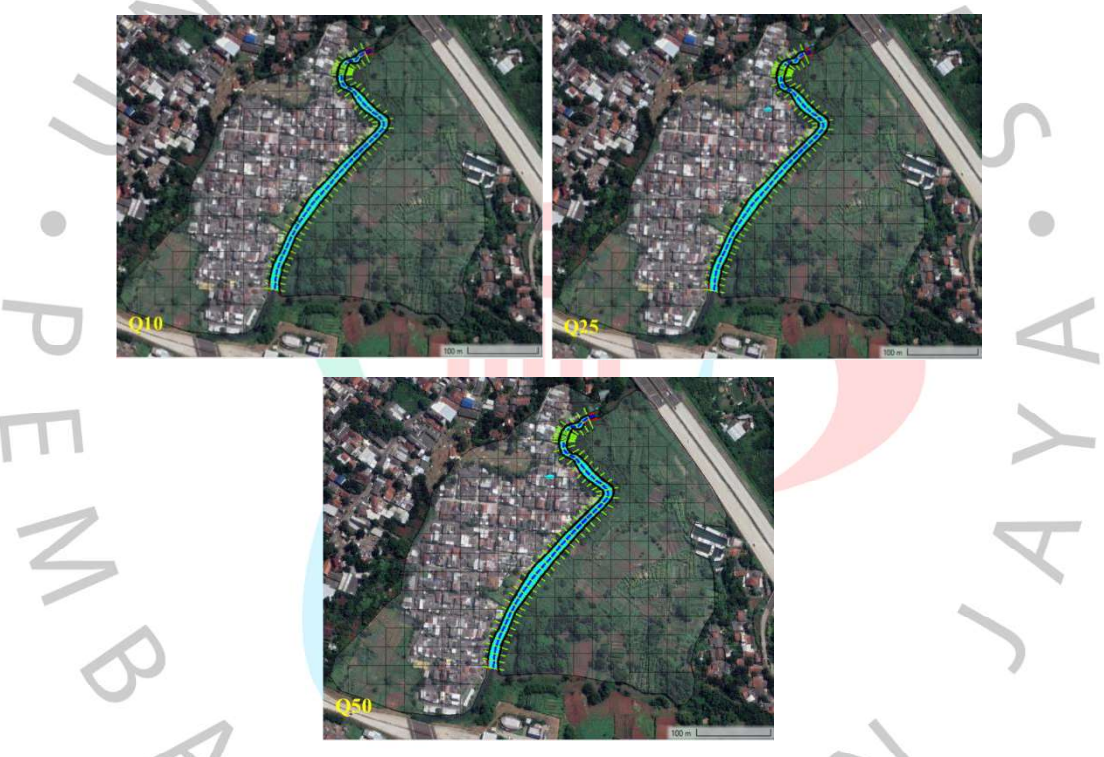

Gambar 4.33 Limpasan banjir periode ulang 10, 25, dan 50 tahun di Perumahan Graha Mas Serpong dengan kondisi penambahan tanggul 1 m dan pengerukan 1 m (Dokumentasi Pribadi, 2023)

Kapasitas saat kondisi tanpa penanggulan dan eksisting adalah 16.429,43 m<sup>3</sup>, saat kondisi tanggul 1 m adalah 21.905,9 m<sup>3</sup>, saat kondisi tanggul 1,5 m adalah 24.644,14 m<sup>3</sup>, saat kondisi pengerukan 1 m adalah 22.025,9 m<sup>3</sup> , saat kondisi pengerukan 2 m adalah  $27.442,38$  m<sup>3</sup>, serta saat kondisi pengerukan 1 m dan tanggul 1 m adalah 28.011,43 m<sup>3</sup>.

## 4.5 Analisis Peta Ancaman Banjir

Berdasarkan Peraturan Kepala Badan Nasional Penanggulangan Bencana (BNPB) Nomor 2 Tahun 2012, kedalaman banjir dapat dipetakan dalam berbagai tingkat ancaman (Tabel 2.1); tingkat ancaman rendah (<0,75 m), sedang  $(0,75 - 1,5 \text{ m})$ , dan tinggi (>1,5 m). Pembuatan peta ancaman banjir dan luas dari banjir tersebut didapatkan dari hasil simulasi limpasan banjir pada Aplikasi HEC-RAS 6.3.1 dengan berbagai kondisi.

# 4.5.1 Pembuatan Peta Ancaman Banjir

Peta ancaman banjir didapatkan dengan mengolah data hasil simulasi HEC-RAS menggunakan Aplikasi QGIS 3.28. Berikut adalah tahapan dalam membuat peta ancaman banjir dan mengetahui luas banjir berdasarkan kedalamanya:

#### A. Export Hasil HEC-RAS Menuju QGIS

Saat mendapatkan hasil simulasi banjir pada Aplikasi HEC-RAS, hasil tersebut perlu diubah *format*-nya menjadi bentuk file .tif. hal yang perlu dilakukan adalah melakukan export layer – export raster pada hasil HEC-RAS di menu Results. Hasil dari export tersebut akan dimasukan pada Aplikasi QGIS sebagai layer baru (Gambar 4.34).

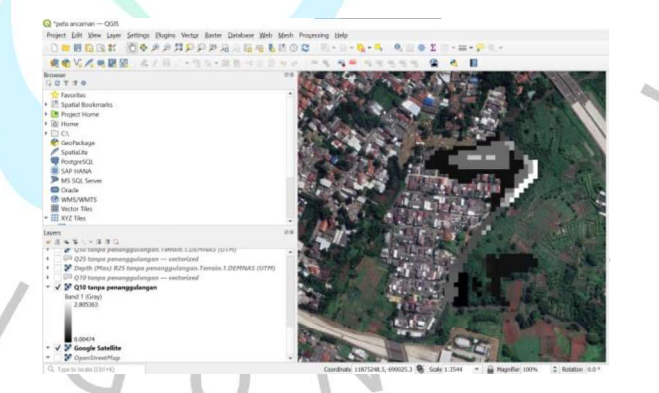

Gambar 4.34 Hasil export limpasan banjir HEC-RAS menuju QGIS (Dokumentasi Pribadi, 2023)

#### B. Mengubah layer Raster Menjadi Vector

Saat hasil simulasi HEC-RAS dimasukan sebagai layer baru di Aplikasi QGIS, data tersebut masih berubah data raster. Dalam mengolah peta ancaman banjir, data raster tersebut harus diubah menjadi data vector. Cara merubahnya adalah dengan menggunakan menu  $Raster - Conversion - Polygonize$  (Raster to Vector).

#### C. Mengubah warna limpasan banjir berdasarkan kedalaman

Indikator warna berdasarkan kedalaman yang didapatkan dari aplikasi HEC-RAS masih tanpa tingkatan warna. Dalam mengatur warna pada tiap tingkatan, menu yang digunakan adalah Properties - Symbology dan memilih value yang digunakan pada layer tersebut. Value atau tolak ukur dari tingkat ancaman banjir adalah tingkat ancaman rendah berwarna hijau, tingkat ancaman sedang berwarna kuning, dan tingkat ancaman tinggi berwarna merah (Gambar 4.35).

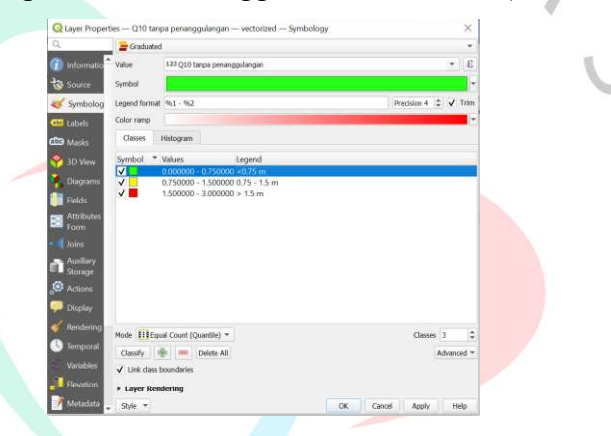

Gambar 4.35 Warna dari masing-masing tingkat ancaman di Aplikasi QGIS 3.28 (Dokumentasi Pribadi, 2023)

# D. Mengetahui Luas Banjir Berdasarkan Tingkat Ancamannya

Setelah mendapatkan peta tingkat ancaman banjir, luas banjir dari masing-masing tingkatan dapat dicari. Hal ini diperlukan untuk mengetahui seberapa berkurangnya limpasan banjir sebelum dan sesudah adanya penanggulan. Cara untuk mengetahui luas tersebut adalah dengan menggunakan menu Raster Layer Unique Values Report dan menyimpan hasil luas tersebut dalam bentuk .xlsx.

### 4.5.2 Hasil Peta Ancaman Banjir

Hasil dari pengolahan Aplikasi QGIS untuk peta ancaman banjir untuk periode ulang 10, 25 dan 50 tahun dengan skenario kondisi tanpa penanggulan, kondisi eksisting Perumahan Graha Mas Serpong (penambahan tanggul hanya di bagian kiri sungai), penambahan tanggul 1 m dan 1,5 m pada kedua pinggir sungai, serta pengerukan 1 dan 2 m pada dasar sungai, adalah sebagai berikut (Gambar 4.36 sampai Gambar 4.39):

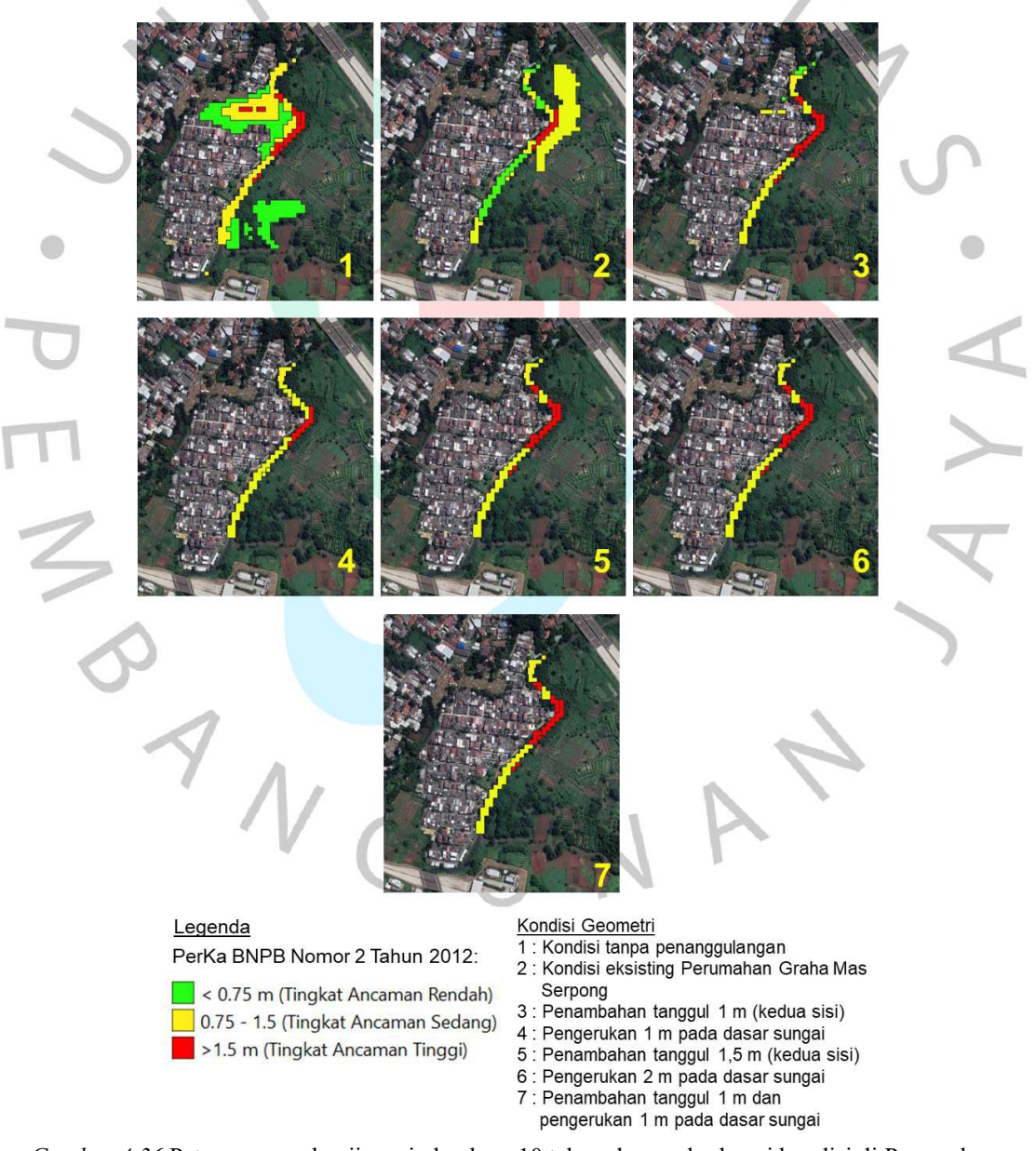

Gambar 4.36 Peta ancaman banjir periode ulang 10 tahun dengan berbagai kondisi di Perumahan Graha Mas Serpong (Dokumentasi Pribadi, 2023)

![](_page_42_Figure_0.jpeg)

Gambar 4.37 Peta ancaman banjir periode ulang 25 tahun dengan berbagai kondisi di Perumahan Graha Mas Serpong (Dokumentasi Pribadi, 2023)

![](_page_43_Figure_0.jpeg)

Gambar 4.38 Peta ancaman banjir periode ulang 50 tahun dengan berbagai kondisi di Perumahan Graha Mas Serpong (Dokumentasi Pribadi, 2023)

|                |                                                    |                                                   |                                                   |                                                   | Luas Limpasan Banjir Periode Ulang 10 Tahun |                                                  |                                                         |
|----------------|----------------------------------------------------|---------------------------------------------------|---------------------------------------------------|---------------------------------------------------|---------------------------------------------|--------------------------------------------------|---------------------------------------------------------|
| No             | Kondisi<br>Geometri                                | Tingkat<br>Ancaman<br>Rendah<br>(m <sup>2</sup> ) | Tingkat<br>Ancaman<br>Sedang<br>(m <sup>2</sup> ) | Tingkat<br>Ancaman<br>Tinggi<br>(m <sup>2</sup> ) | <b>Total</b><br>Luas<br>(m <sup>2</sup> )   | Persentase<br>Perubahan<br>Terhadap<br>Kondisi 1 | <b>Persentase</b><br>Perubahan<br>Terhadap<br>Kondisi 2 |
| 1              | Tanpa<br>Penanggulan                               | 12.547,37                                         | 8.110,73                                          | 2.287,64                                          | 22.945,74                                   | $0.00\%$                                         | 46,83%                                                  |
| $\overline{2}$ | Eksisting                                          | 3.535,45                                          | 7.764,12                                          | 901,19                                            | 12.200,75                                   | 46,83%                                           | $0.00\%$                                                |
| 3              | Penambahan<br>Tanggul 1 m                          | 1.455,77                                          | 2.842,22                                          | 1.941,03                                          | 6.239,02                                    | 72,81%                                           | 48,86%                                                  |
| $\overline{4}$ | Penambahan<br>Tanggul 1,5 m                        | 0,00                                              | 4.575,28                                          | 901,19                                            | 5.476,48                                    | 76,13%                                           | 55,11%                                                  |
| 5              | Pengerukan 1 m                                     | 0,00                                              | 3.535,45                                          | 1.941,03                                          | 5.476,48                                    | 76,13%                                           | 55,11%                                                  |
| 6              | Pengerukan 2 m                                     | 0,00                                              | 3.535,45                                          | 1.941,03                                          | 5.476,48                                    | 76,13%                                           | 55,11%                                                  |
| 7              | Pengerukan 1 m<br>dan<br>Penambahan<br>Tanggul 1 m | 0,00                                              | 3.535,45                                          | 1.941,03                                          | 5.476,48                                    | 76,13%                                           | 55,11%                                                  |

Tabel 4.34 Luas banjir periode ulang 10 tahun dengan berbagai kondisi di Perumahan Graha Mas Serpong

Tabel 4.35 Luas banjir periode ulang 25 tahun dengan berbagai kondisi di Perumahan Graha Mas Serpong

|                |                                                    |                                                   |                                                   | Luas Limpasan Banjir Periode Ulang 25 Tahun |                                           |                                                         |                                                  |
|----------------|----------------------------------------------------|---------------------------------------------------|---------------------------------------------------|---------------------------------------------|-------------------------------------------|---------------------------------------------------------|--------------------------------------------------|
| N <sub>0</sub> | Kondisi<br>Geometri                                | Tingkat<br>Ancaman<br>Rendah<br>(m <sup>2</sup> ) | Tingkat<br>Ancaman<br>Sedang<br>(m <sup>2</sup> ) | Tingkat<br>Ancaman<br>Tinggi<br>$(m^2)$     | <b>Total</b><br>Luas<br>(m <sup>2</sup> ) | <b>Persentase</b><br>Perubahan<br>Terhadap<br>Kondisi 1 | Persentase<br>Perubahan<br>Terhadap<br>Kondisi 2 |
|                | Tanpa<br>Penanggulan                               | 29.877,99                                         | 9.566,50                                          | 6.793,60                                    | 46.238,09                                 | $0.00\%$                                                | $0.73\%$                                         |
| $\overline{2}$ | Eksisting                                          | 31.760,04                                         | 13.240,59                                         | 901,19                                      | 45.901,83                                 | 0,73%                                                   | $0.00\%$                                         |
| 3              | Penambahan<br>Tanggul 1 m                          | 11.091,60                                         | 3.674,09                                          | 2.010,35                                    | 16.776,04                                 | 63,72%                                                  | 63,45%                                           |
| 4              | Penambahan<br>Tanggul 1,5 m                        | 1.941,03                                          | 2.911,54                                          | 1.941,03                                    | 6.793,60                                  | 85,31%                                                  | 85,20%                                           |
| 5              | Pengerukan 1 m                                     | 6.932,25                                          | 2.218,32                                          | 1.941,03                                    | 11.091,60                                 | 76,01%                                                  | 75,84%                                           |
| 6              | Pengerukan 2 m                                     | 415,93                                            | 3.396,80                                          | 1.941,03                                    | 5.753,77                                  | 87,56%                                                  | 87,47%                                           |
| 7              | Pengerukan 1 m<br>dan<br>Penambahan<br>Tanggul 1 m | 0,00                                              | 3.435,45                                          | 2.041,03                                    | 5.476,48                                  | 88,16%                                                  | 88,07%                                           |

Sumber: Diolah oleh penulis (2023)

|                | Luas Limpasan Banjir Periode Ulang 50 Tahun |                                                                                                    |                                                   |                                                   |                                    |                                                  |                                                  |
|----------------|---------------------------------------------|----------------------------------------------------------------------------------------------------|---------------------------------------------------|---------------------------------------------------|------------------------------------|--------------------------------------------------|--------------------------------------------------|
| No.            | Kondisi<br>Geometri                         | Tingkat<br>Ancaman<br>Rendah<br>(m <sup>2</sup> )                                                                                                    | Tingkat<br>Ancaman<br>Sedang<br>(m <sup>2</sup> ) | Tingkat<br>Ancaman<br>Tinggi<br>(m <sup>2</sup> ) | Total<br>Luas<br>(m <sup>2</sup> ) | Persentase<br>Perubahan<br>Terhadap<br>Kondisi 1 | Persentase<br>Perubahan<br>Terhadap<br>Kondisi 2 |
| 1              | Tanpa<br>Penanggulan                        | 40.900,26                                                                                                    | 32.581,56                                         | 7.902,76                                          | 81.384,58                          | $0.00\%$                                         | 19,76%                                           |
| $\overline{2}$ | Eksisting                                   | 20.103,52                                                                                                    | 32.026,98                                         | 13.171,27                                         | 65.301,77                          | 19,76%                                           | $0.00\%$                                         |
| 3              | Penambahan<br>Tanggul 1 m                   | 24.401,51                                                                                                    | 8.318,70                                          | 2.356,96                                          | 35.077,17                          | 56,90%                                           | 46,28%                                           |
| $\overline{4}$ | Penambahan<br>Tanggul 1,5 m                 | 4.783,25                                                                                                    | 3.604,77                                          | 1.941,03                                          | 10.329,05                          | 87,31%                                           | 84,18%                                           |
| 5              | Pengerukan 1 m                              | 6.031,05                                                                                                    | 8.388,02                                          | 2.287,64                                          | 16.706,72                          | 79,47%                                           | 74,42%                                           |
| 6              | Pengerukan 2 m                              | 485,26                                                                                                    | 3.188,83                                          | 2.079,68                                          | 5.753,77                           | 92,93%                                           | 91,19%                                           |
| 7              | Pengerukan 1 m<br>dan<br>Penambahan         | 0,00                                                                                                    | 3.435,45                                          | 2.041,03                                          | 5.476,48                           | 93,27%                                           | 91,61%                                           |
|                | Tanggul 1 m                                 | $\mathbf{1}$ . $\mathbf{1}$ . |                                                   |                                                   |                                    |                                                  |                                                  |

Tabel 4.36 Luas banjir periode ulang 50 tahun dengan berbagai kondisi di Perumahan Graha Mas Serpong

Tabel 4.37 Kedalaman banjir periode ulang dengan berbagai kondisi di Perumahan Graha Mas Serpong

|                                              | Kedalaman Limpasan Banjir        |                                  |                                  |
|----------------------------------------------|----------------------------------|----------------------------------|----------------------------------|
| Kondisi Geometri                             | <b>Periode Ulang</b><br>10 Tahun | <b>Periode Ulang</b><br>25 Tahun | <b>Periode Ulang</b><br>50 Tahun |
| Tanpa Penanggulan                            | 2,15                             | 2,67                             | 2,93                             |
| Eksisting (tanggul hanya di bagian kiri)     | 2,14                             | 2,23                             | 2,30                             |
| Penambahan Tanggul 1 m (Kedua Sisi)          | 0,82                             | 1,39                             | 2,12                             |
| Penambahan Tanggul 1,5 m (Kedua Sisi)        |                                  | 1,00                             | 1,31                             |
| Pengerukan 1 m                               |                                  | 1,28                             | 2,07                             |
| Pengerukan 2 m                               | $\theta$                         | 0,58                             | 0,86                             |
| Pengerukan 1 m dan Penambahan<br>Tanggul 1 m | $\theta$                         | 0                                | 0                                |

Sumber: Diolah oleh penulis (2023)

![](_page_45_Figure_6.jpeg)

Gambar 4.39 Grafik perubahan luas banjir berdasarkan kondisi geometri (Dokumentasi Pribadi,

2023)

Berdasarkan hasil pada pengolahan peta ancaman pada Aplikasi QGIS, luas sebaran pada masing-masing tingkat ancaman banjir diketahui. Adapun perubahan yang terjadi adalah sebagai berikut:

#### A. Banjir Periode Ulang 10 Tahun

- 1. Pada banjir periode ulang 10 tahun, perubahan luas banjir dari kondisi tanpa penanggulan kemudian diberikan tanggul hanya di bagian kiri (kondisi eksisting) adalah 46,83%, dengan diberikan tanggul 1 m adalah 72,81%, dengan diberikan tanggul 1,5 m adalah 76,13%, dengan dilakukan pengerukan 1 m adalah 76,13%, dengan dilakukan pengerukan 2 m adalah 76,13%, dan dengan dilakukan pengerukan 1 m serta penambahan tanggul 1 m adalah 76,13%.
- 2. Pada banjir periode ulang 10 tahun, perubahan luas banjir dari kondisi eksisting kemudian diberikan tanggul 1 m adalah 48,86%, dengan diberikan tanggul 1,5 m adalah 55,11%, dengan dilakukan pengerukan 1 m adalah 55,11%, dengan dilakukan pengerukan 2 m adalah 55,11%, dan dengan dilakukan pengerukan 1 m serta penambahan tanggul 1 m adalah 55,11%.
- 3. Pada banjir periode ulang 10 tahun, daerah limpasan banjir pada kondisi pengerukan 1 m serta penambahan tanggul 1 m menjadi 0 m. Kedalaman limpasan banjir tersebut merupakan yang paling rendah.

# B. Banjir Periode Ulang 25 Tahun

1. Pada banjir periode ulang 25 tahun, perubahan luas banjir dari kondisi tanpa penanggulan kemudian diberikan tanggul hanya di bagian kiri (kondisi eksisting) adalah 46,83%, dengan diberikan tanggul 1 m adalah 63,72%, dengan diberikan tanggul 1,5 m adalah 85,31%, dengan dilakukan pengerukan 1 m adalah 76,01%, dengan dilakukan pengerukan 2 m adalah 87,56%, dan dengan dilakukan pengerukan 1 m serta penambahan tanggul 1 m adalah 88,16%.

- 2. Pada banjir periode ulang 25 tahun, perubahan luas banjir dari kondisi eksisting kemudian diberikan tanggul 1 m adalah 63,45%, dengan diberikan tanggul 1,5 m adalah 85,20%, dengan dilakukan pengerukan 1 m adalah 75,84%, dengan dilakukan pengerukan 2 m adalah 87,47%, dan dengan dilakukan pengerukan 1 m serta penambahan tanggul 1 m adalah 88,07%.
- 3. Pada banjir periode ulang 25 tahun, daerah limpasan banjir pada kondisi pengerukan 1 m serta penambahan tanggul 1 m menjadi 0 m. Kedalaman limpasan banjir tersebut merupakan yang paling rendah.

### C. Banjir Periode Ulang 50 Tahun

1. Pada banjir periode ulang 50 tahun, perubahan luas banjir dari kondisi tanpa penanggulan kemudian diberikan tanggul hanya di bagian kiri (kondisi eksisting) adalah 19,76%, dengan diberikan tanggul 1 m adalah 56,90%, dengan diberikan tanggul 1,5 m adalah 87,31%, dengan dilakukan pengerukan 1 m adalah 79,47%, dengan dilakukan pengerukan 2 m adalah 92,93%, dan dengan dilakukan pengerukan 1 m serta penambahan tanggul 1 m adalah 93,27%.

2. Pada banjir periode ulang 25 tahun, perubahan luas banjir dari kondisi eksisting kemudian diberikan tanggul 1 m adalah 46,28%, dengan diberikan tanggul 1,5 m adalah 84,18%, dengan dilakukan pengerukan 1 m adalah 74,42%, dengan dilakukan pengerukan 2 m adalah 91,19%, dan dengan dilakukan pengerukan 1 m serta penambahan tanggul 1 m adalah 91,61%.

3. Pada banjir periode ulang 50 tahun, daerah limpasan banjir pada kondisi kondisi pengerukan 1 m serta penambahan tanggul 1 m menjadi 0 m. Kedalaman limpasan banjir tersebut merupakan yang paling rendah.